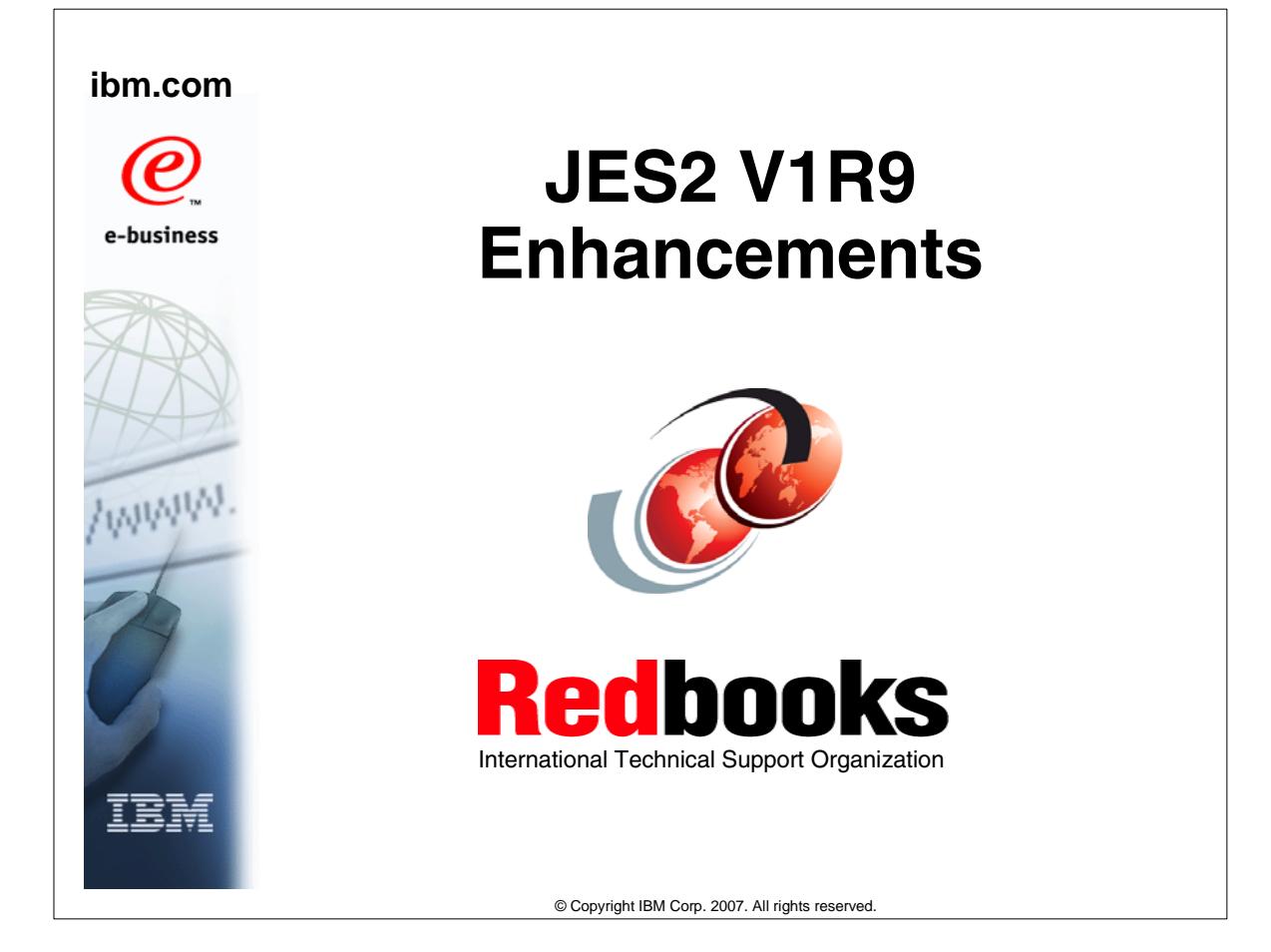

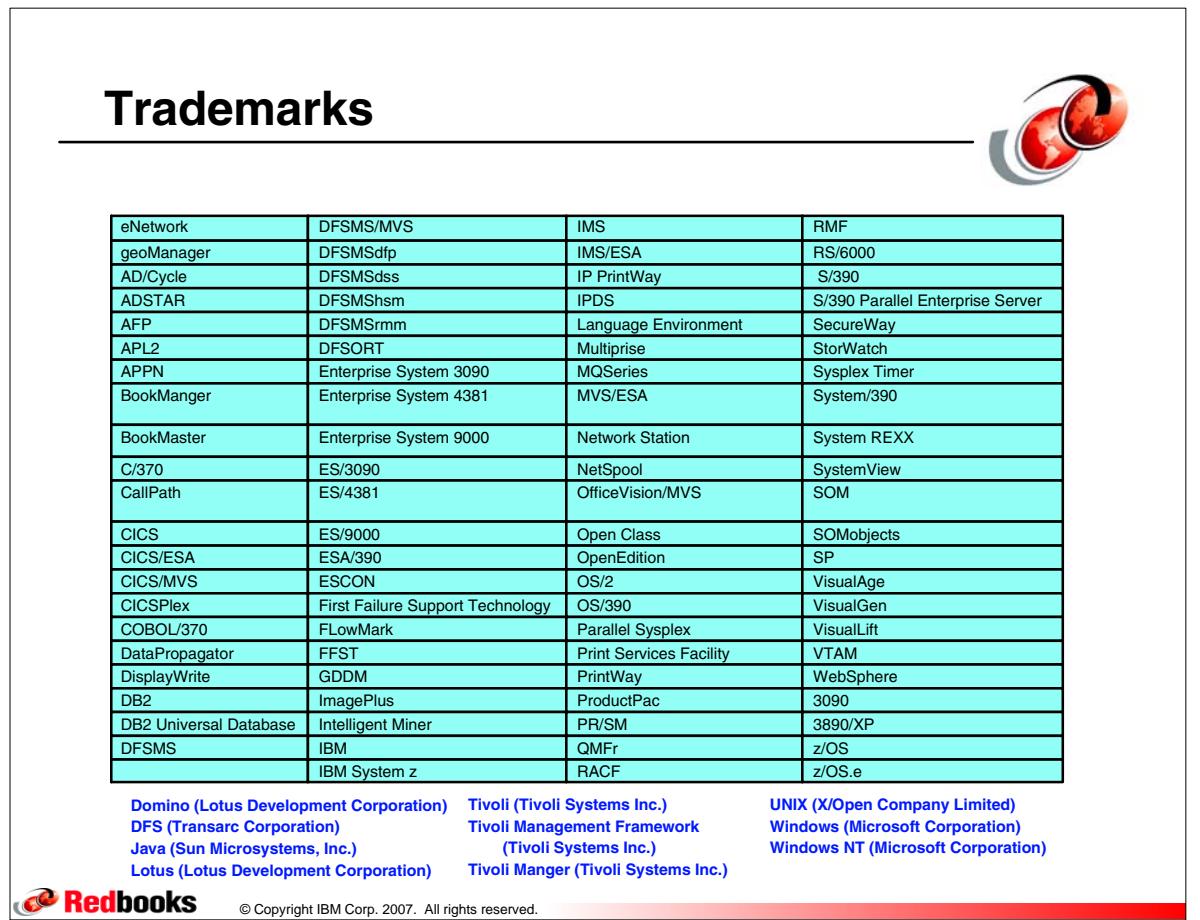

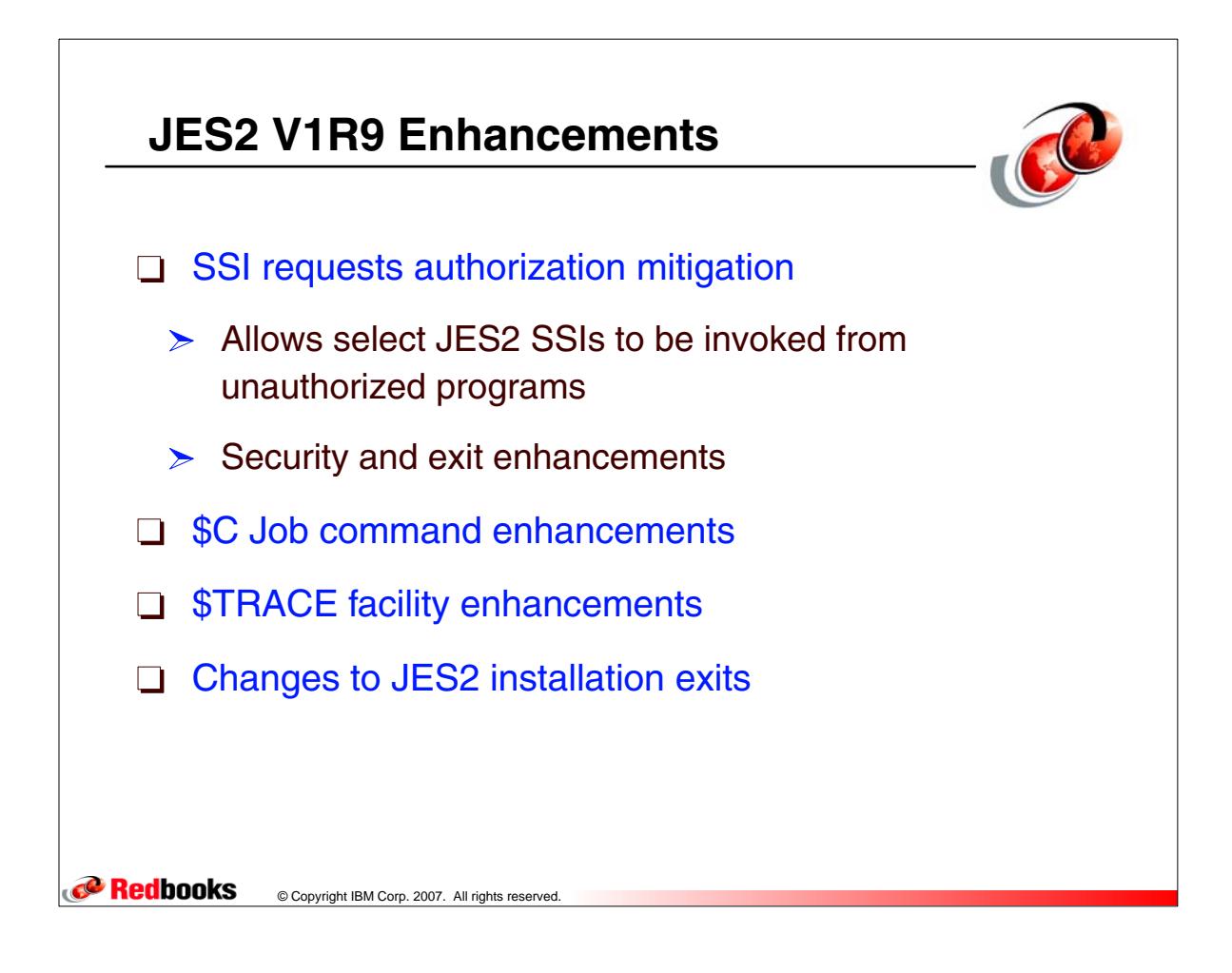

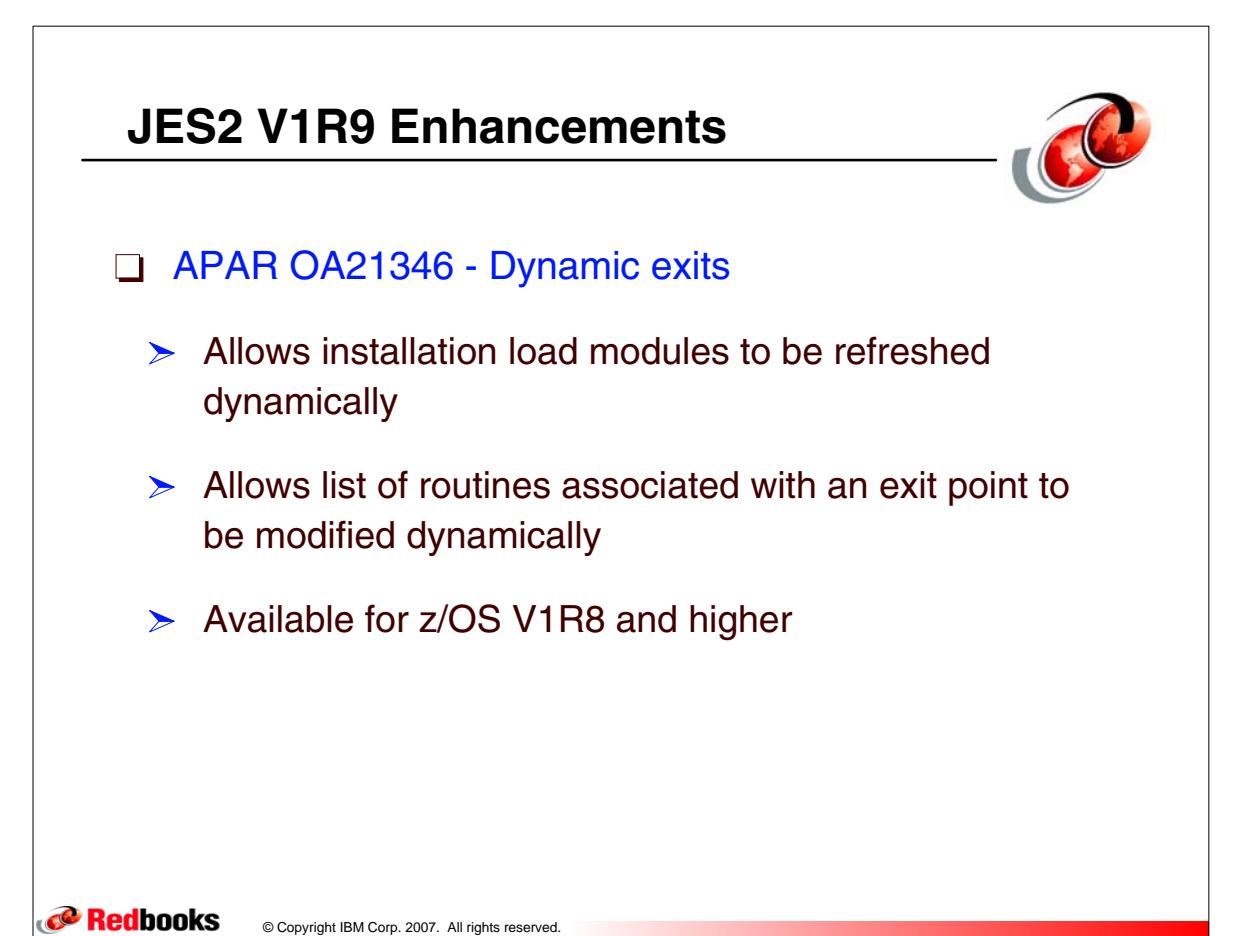

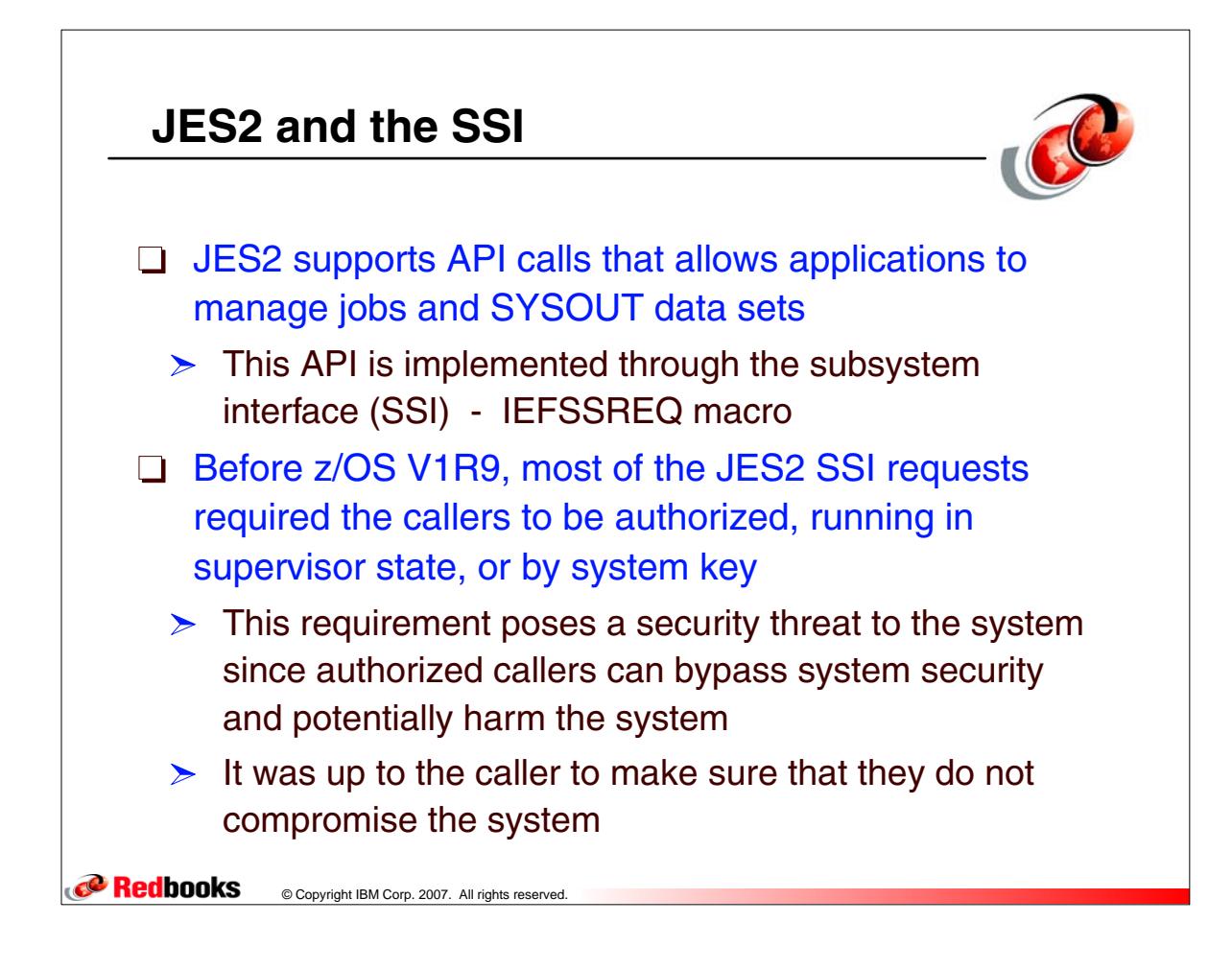

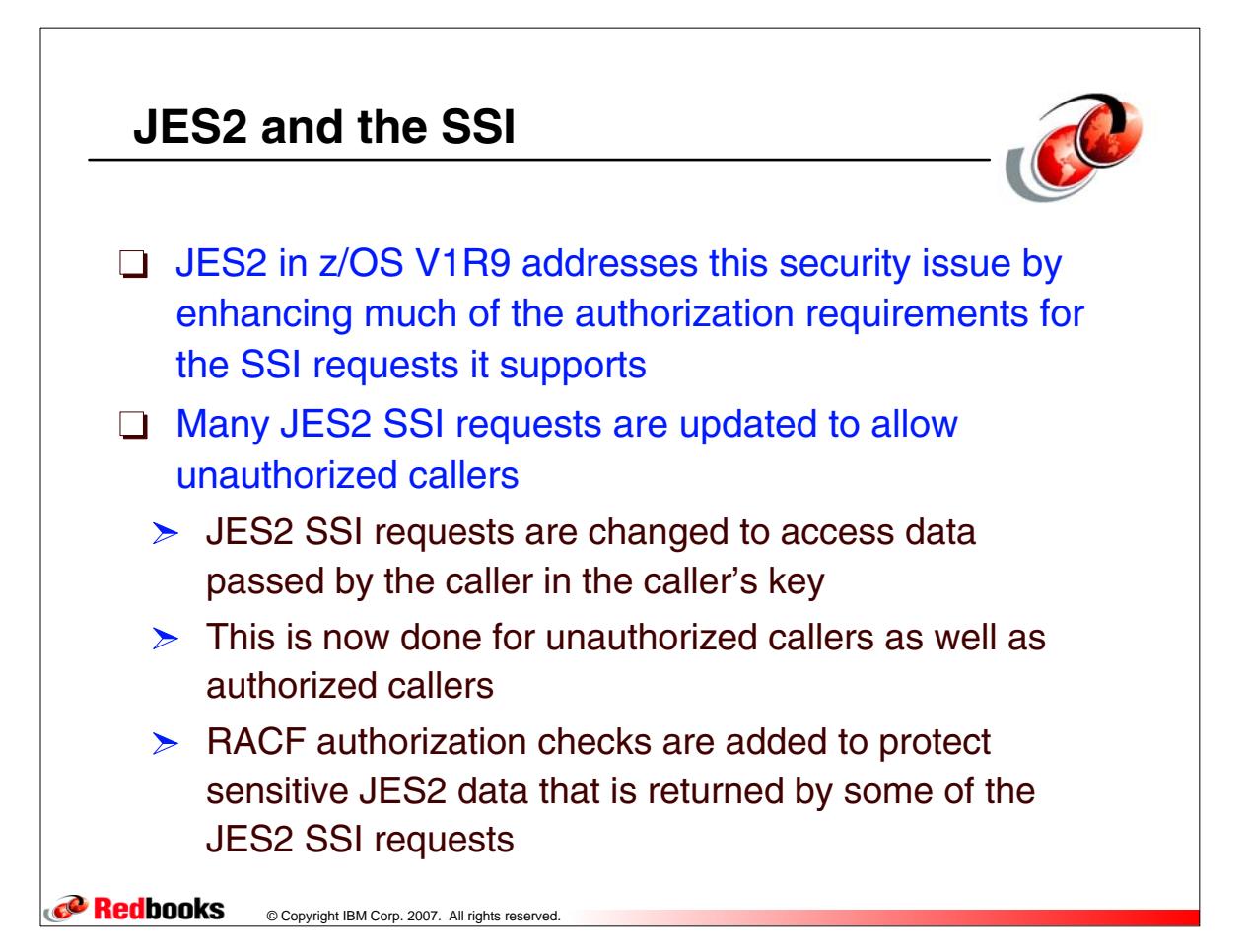

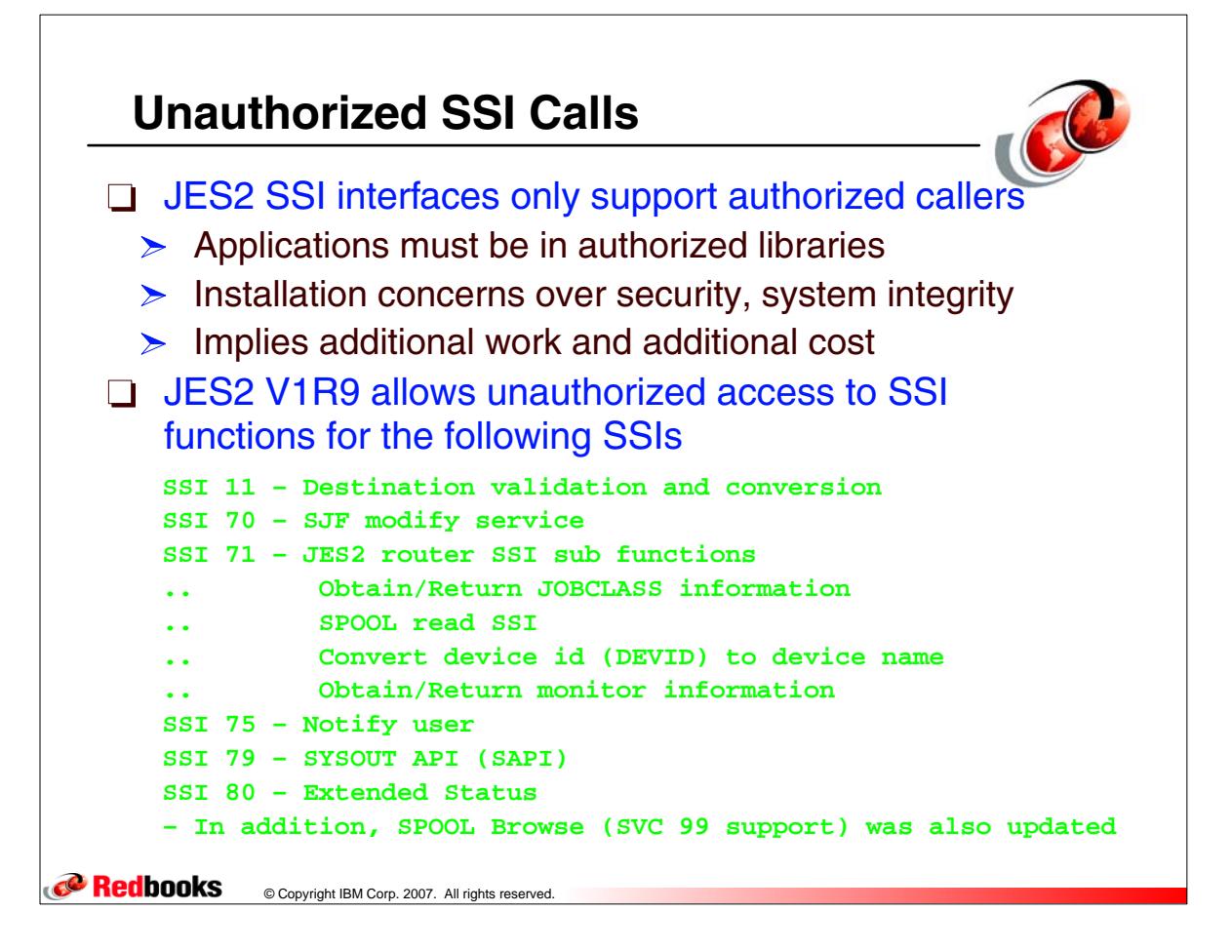

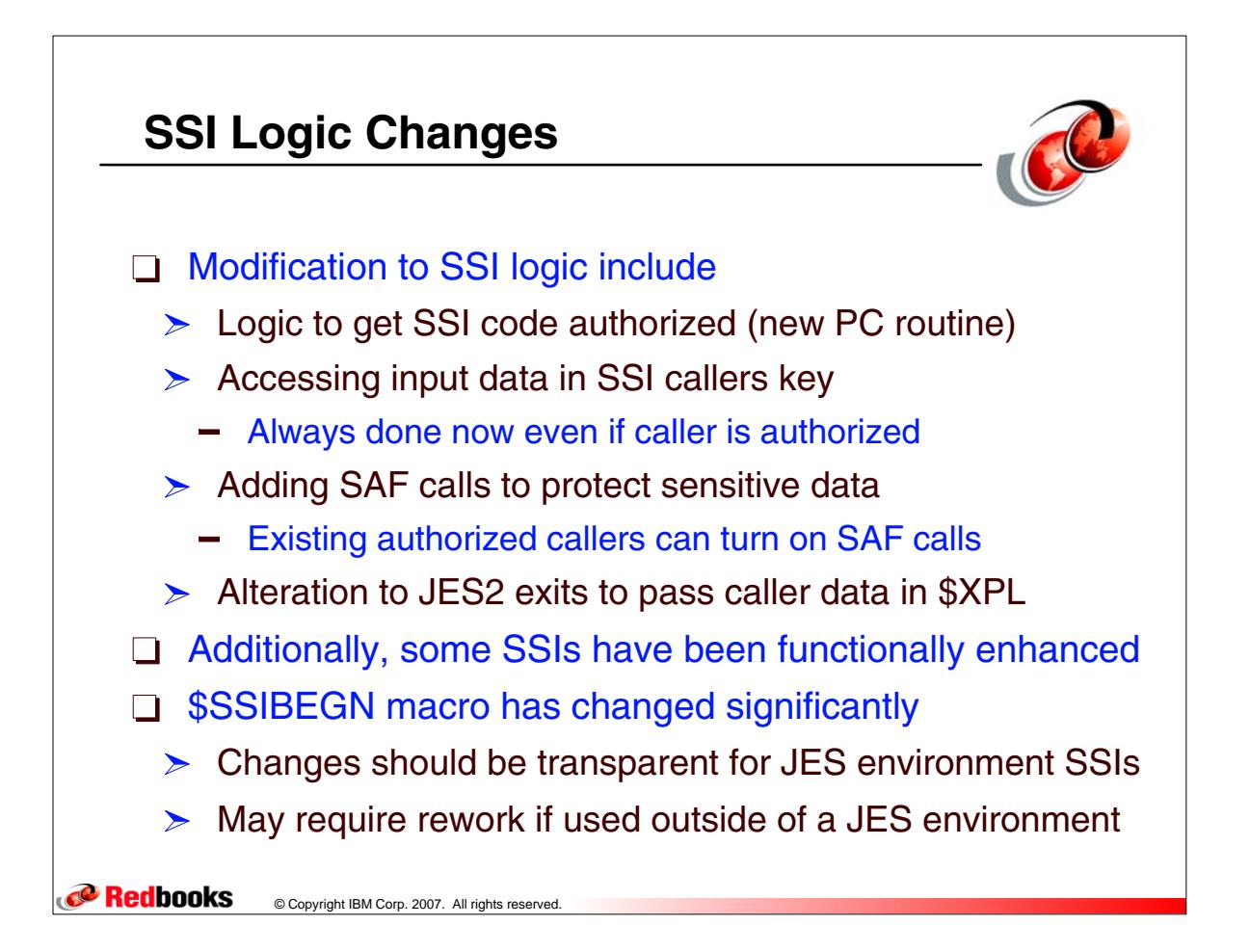

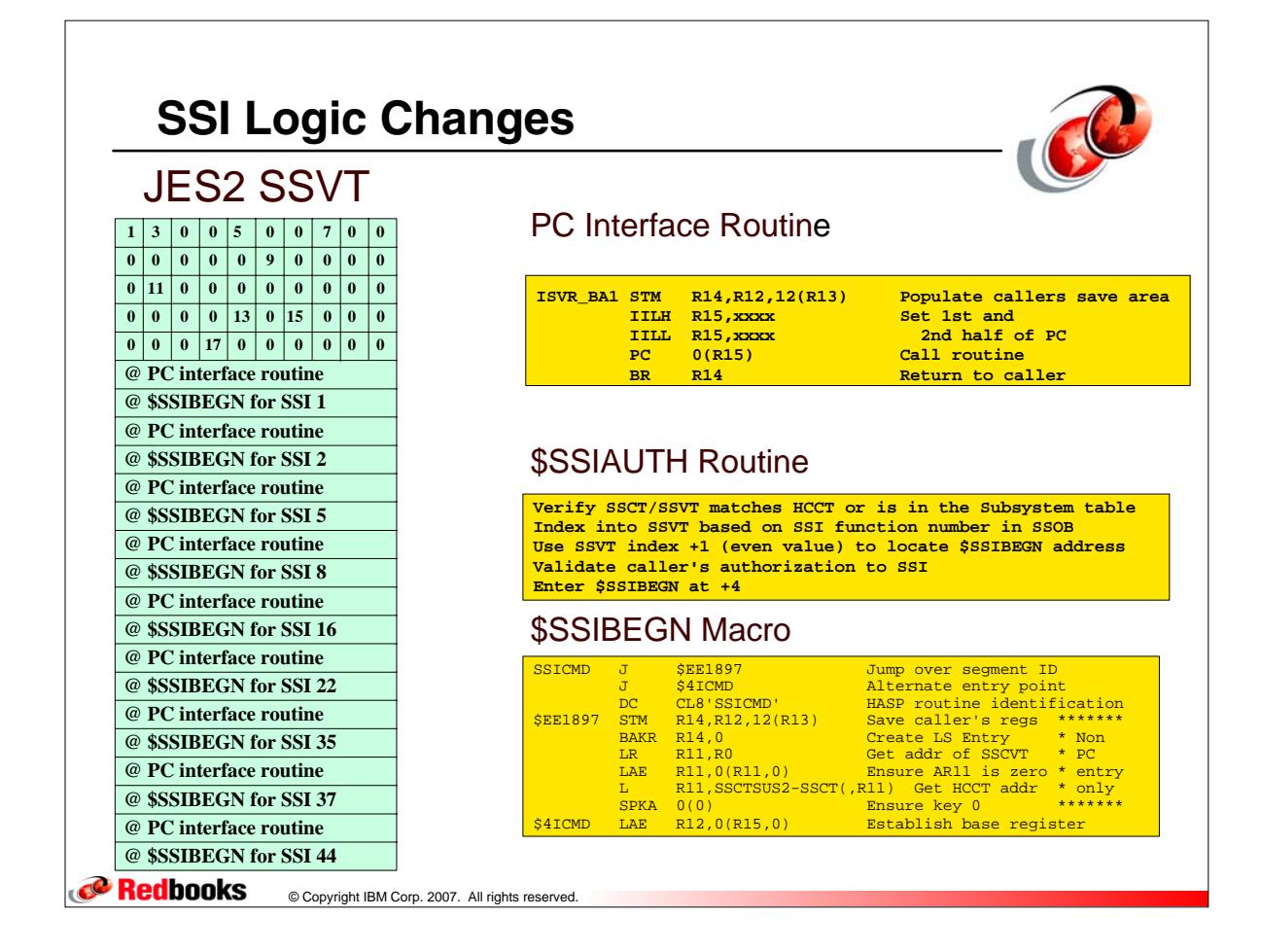

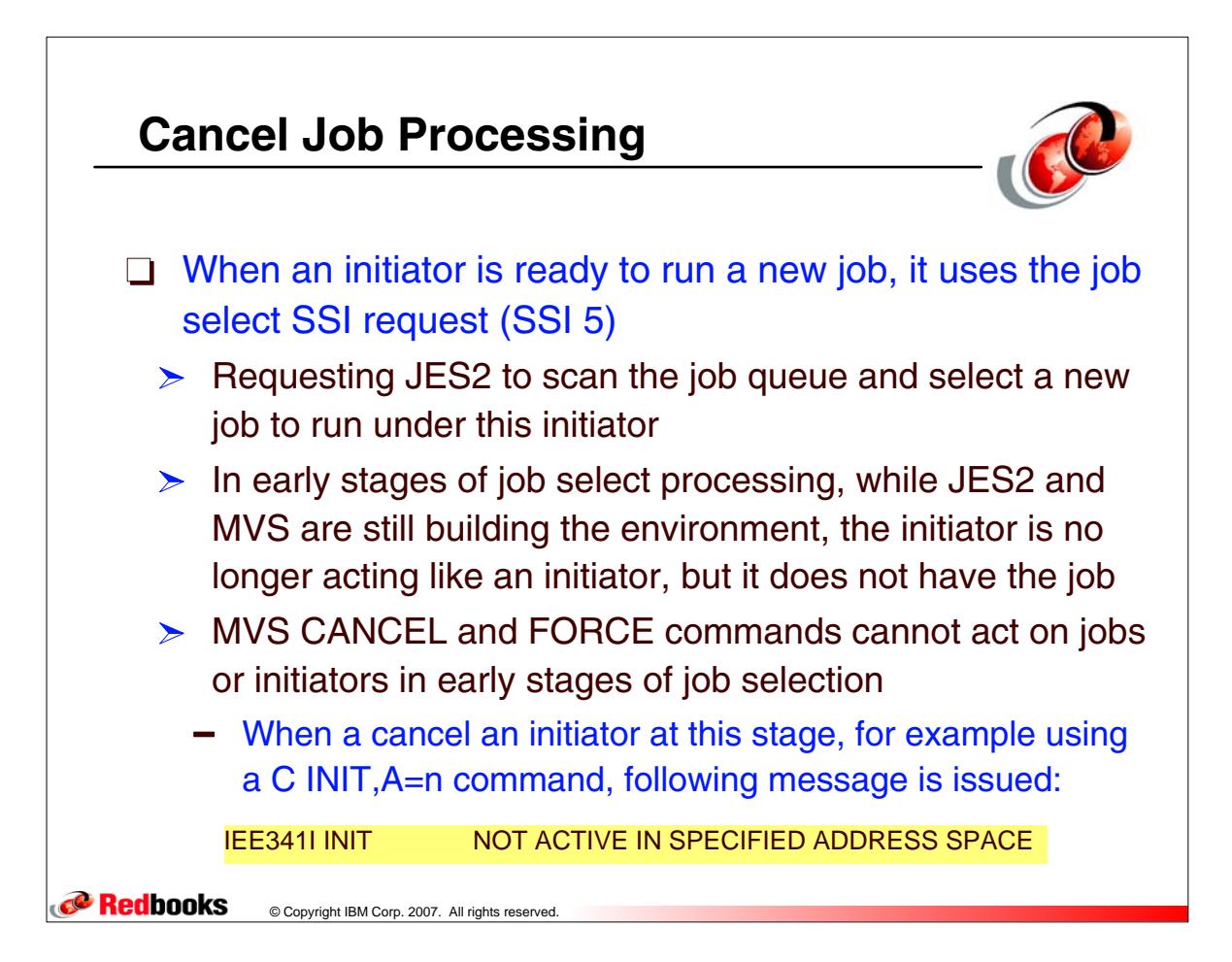

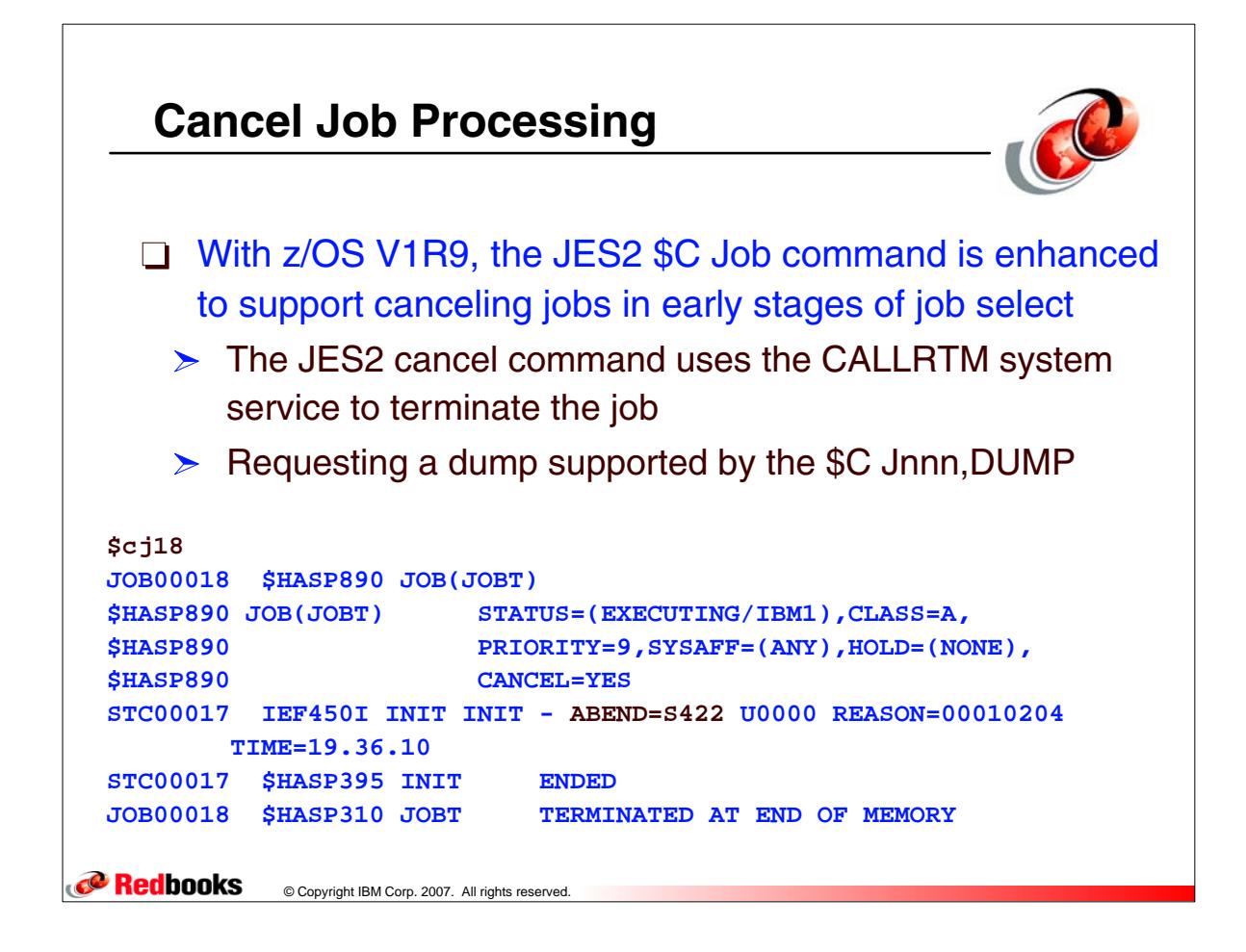

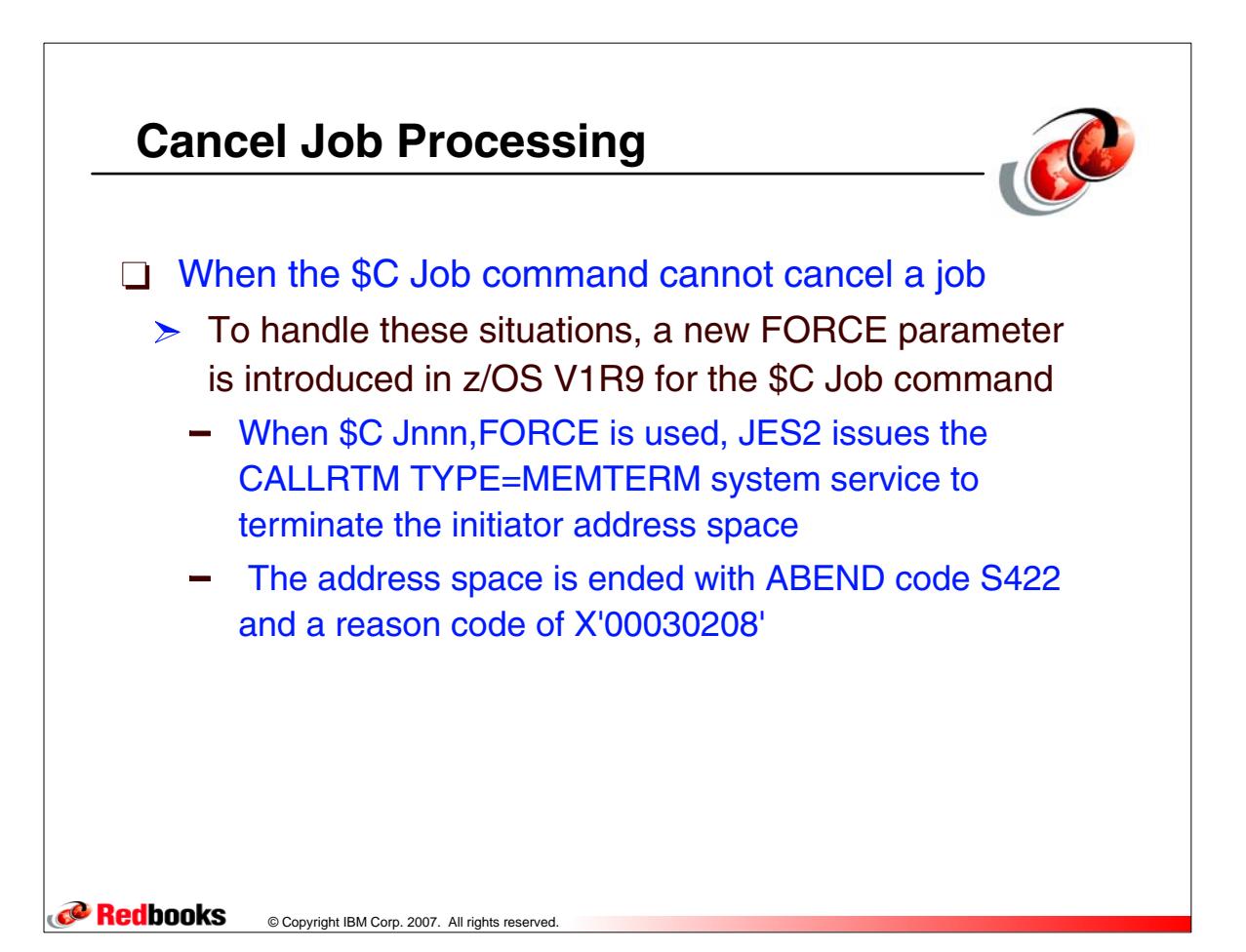

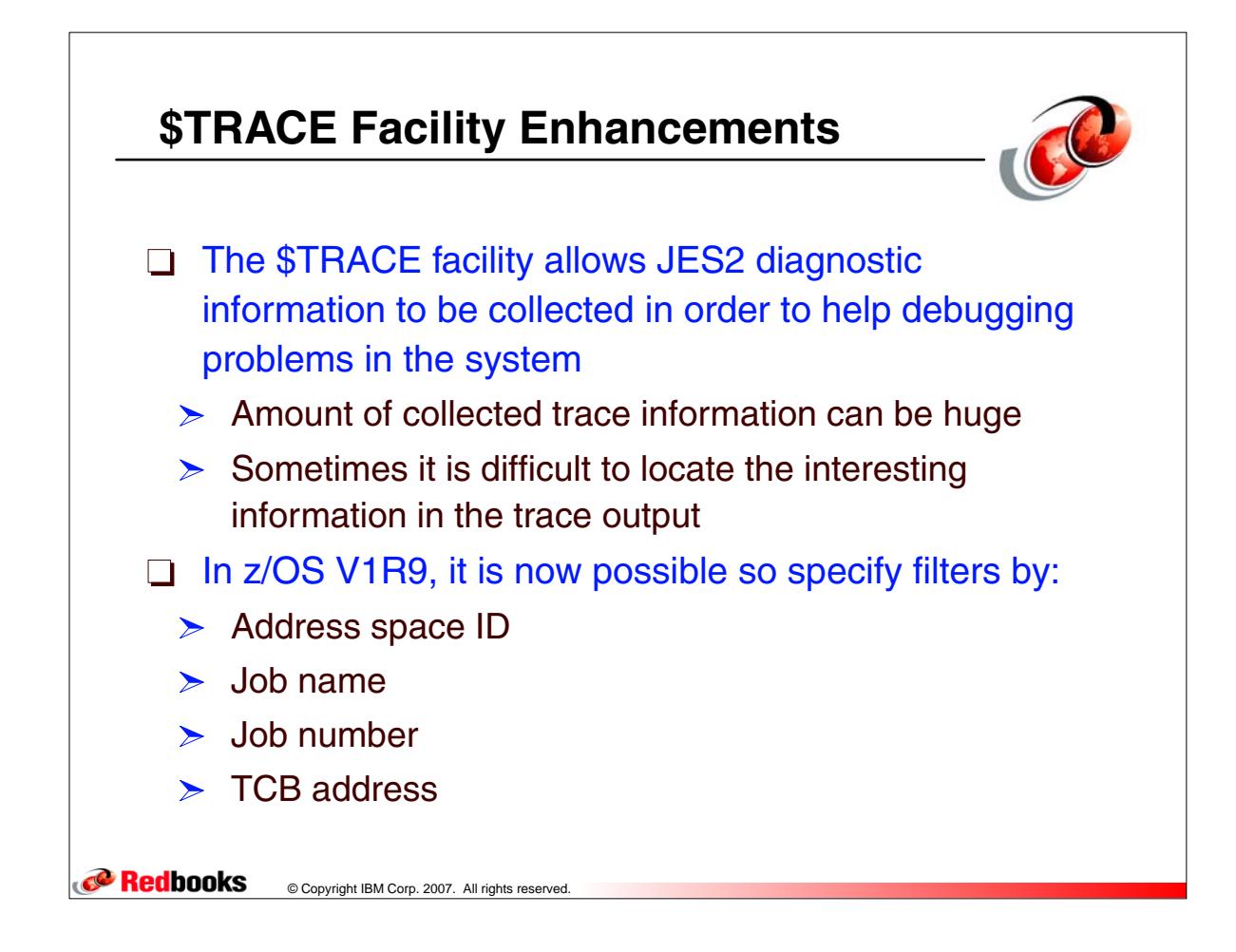

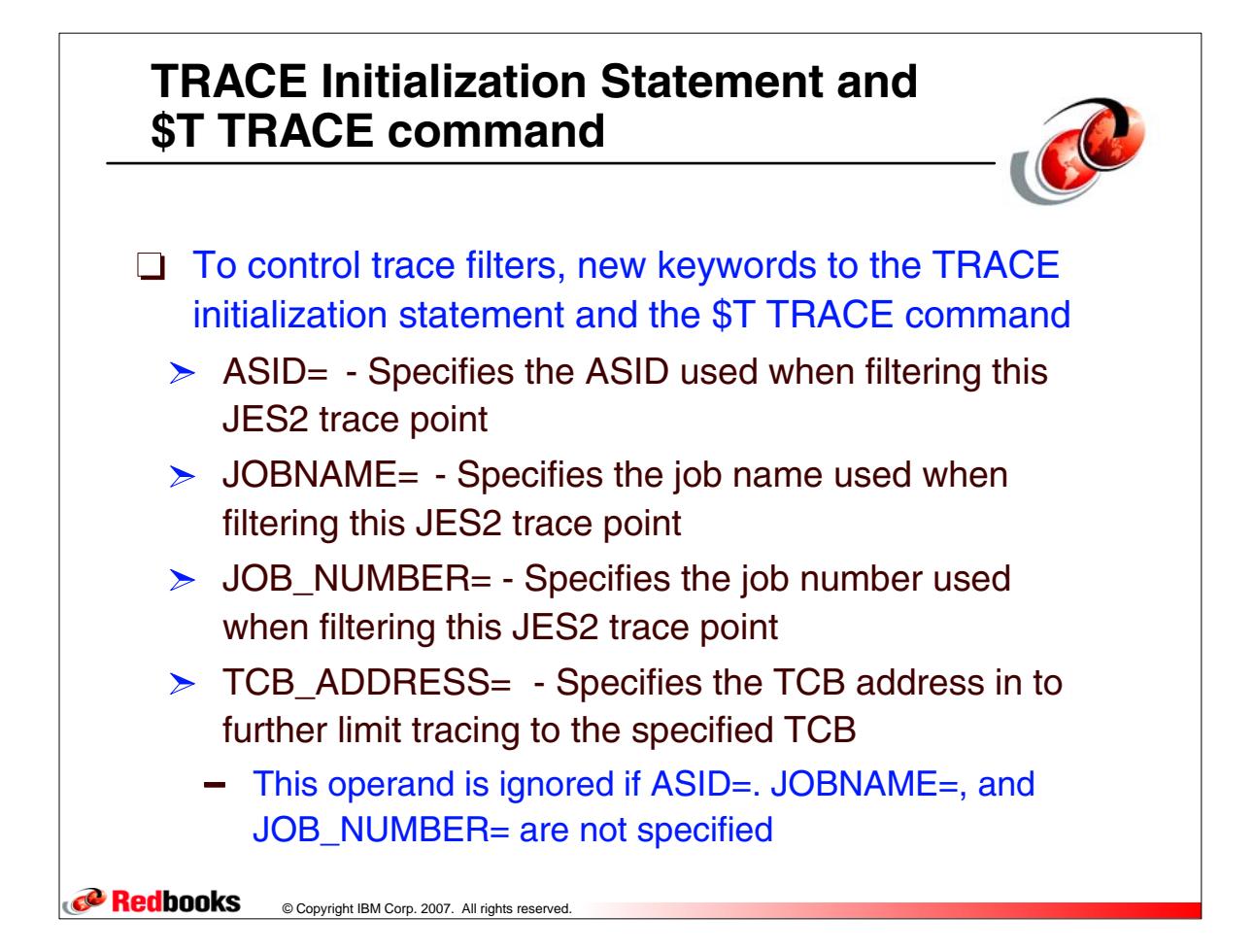

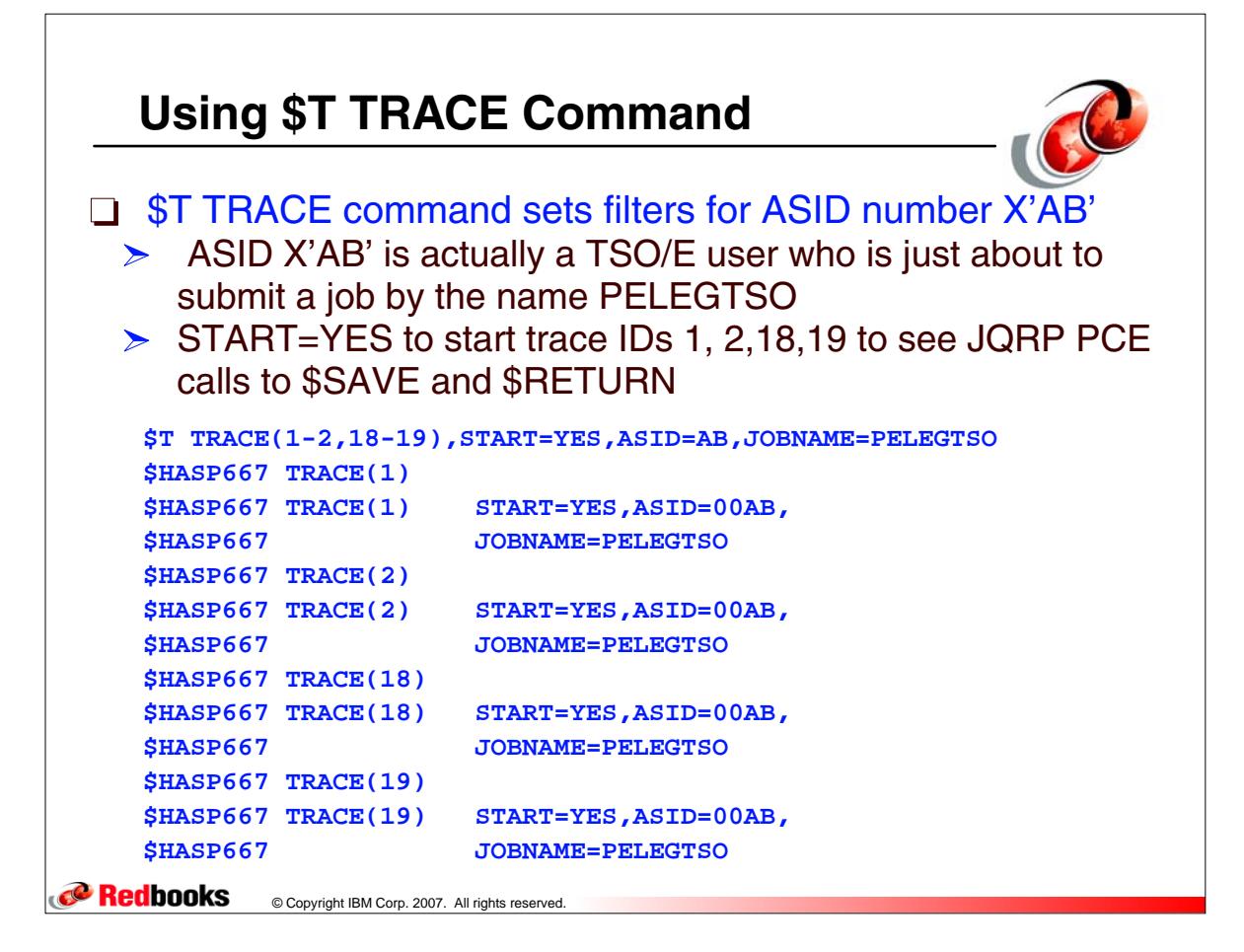

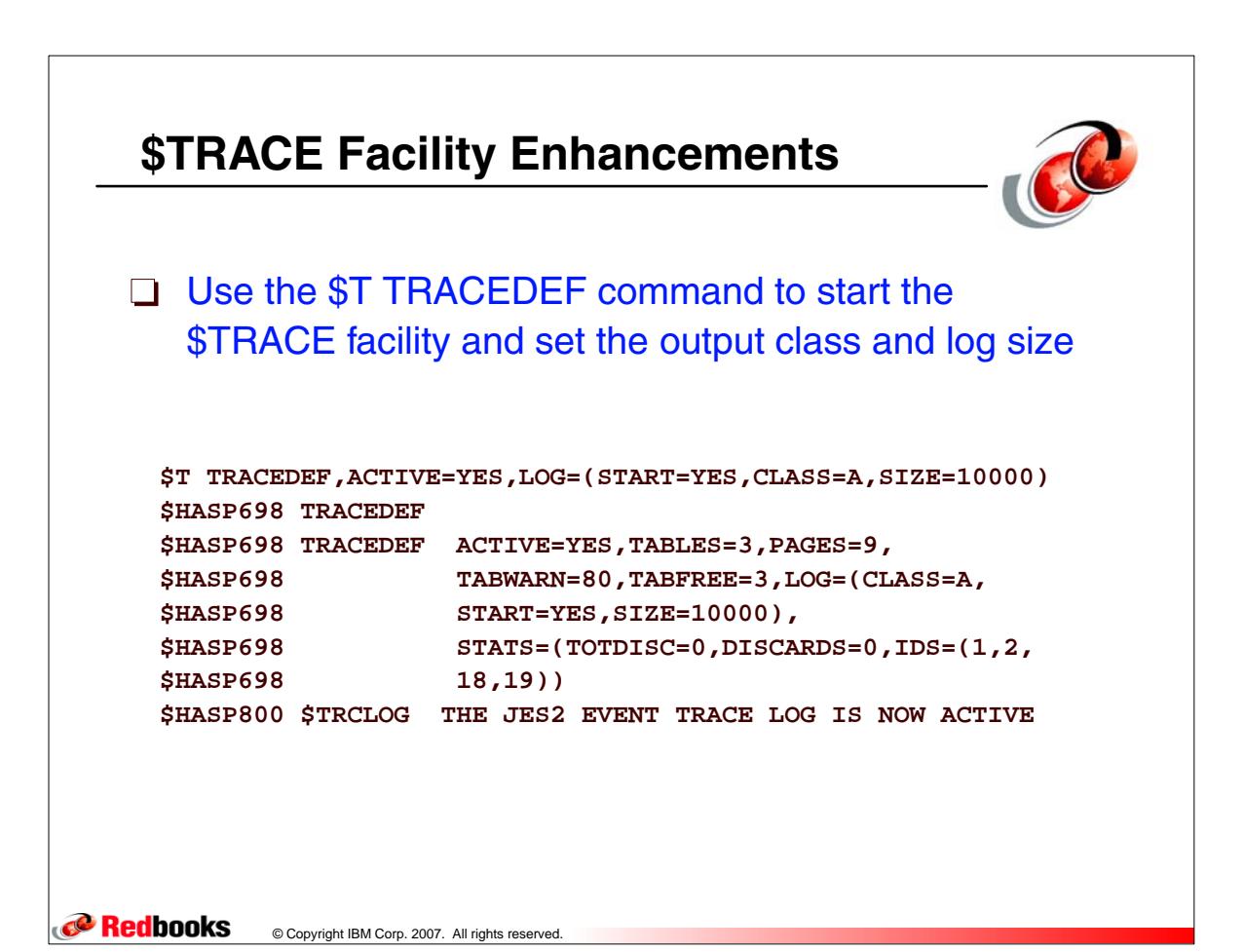

## **\$TRACE Facility Enhancements**

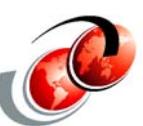

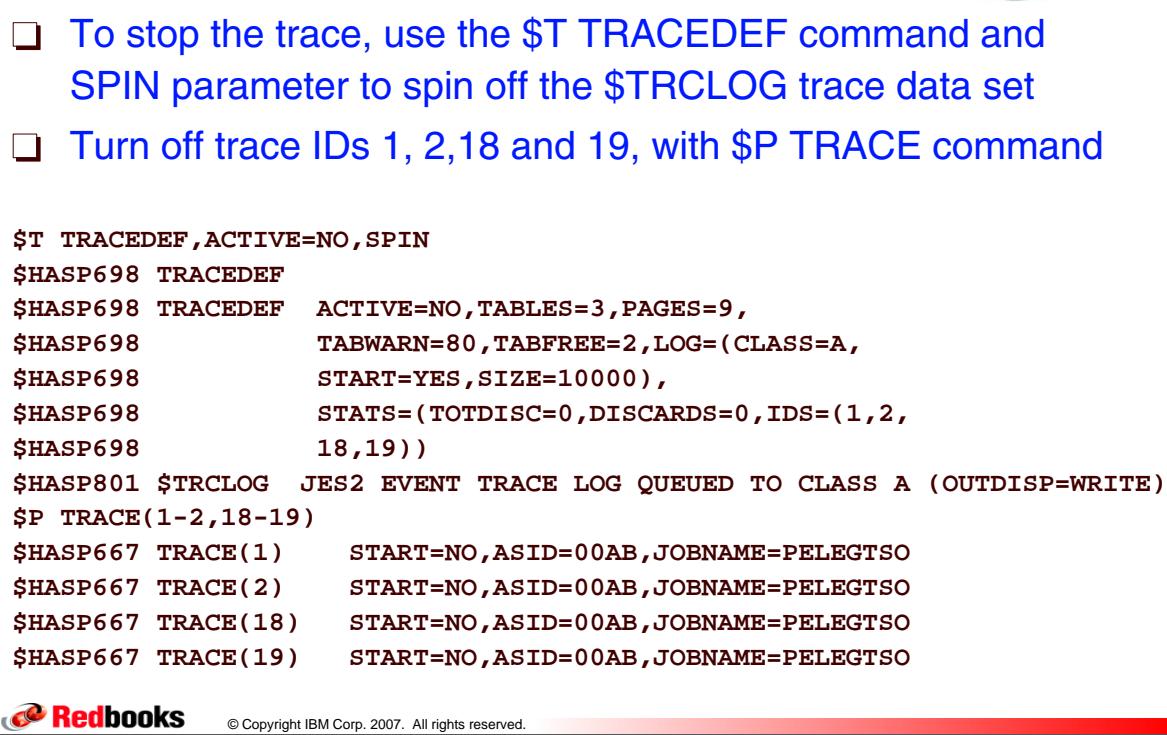

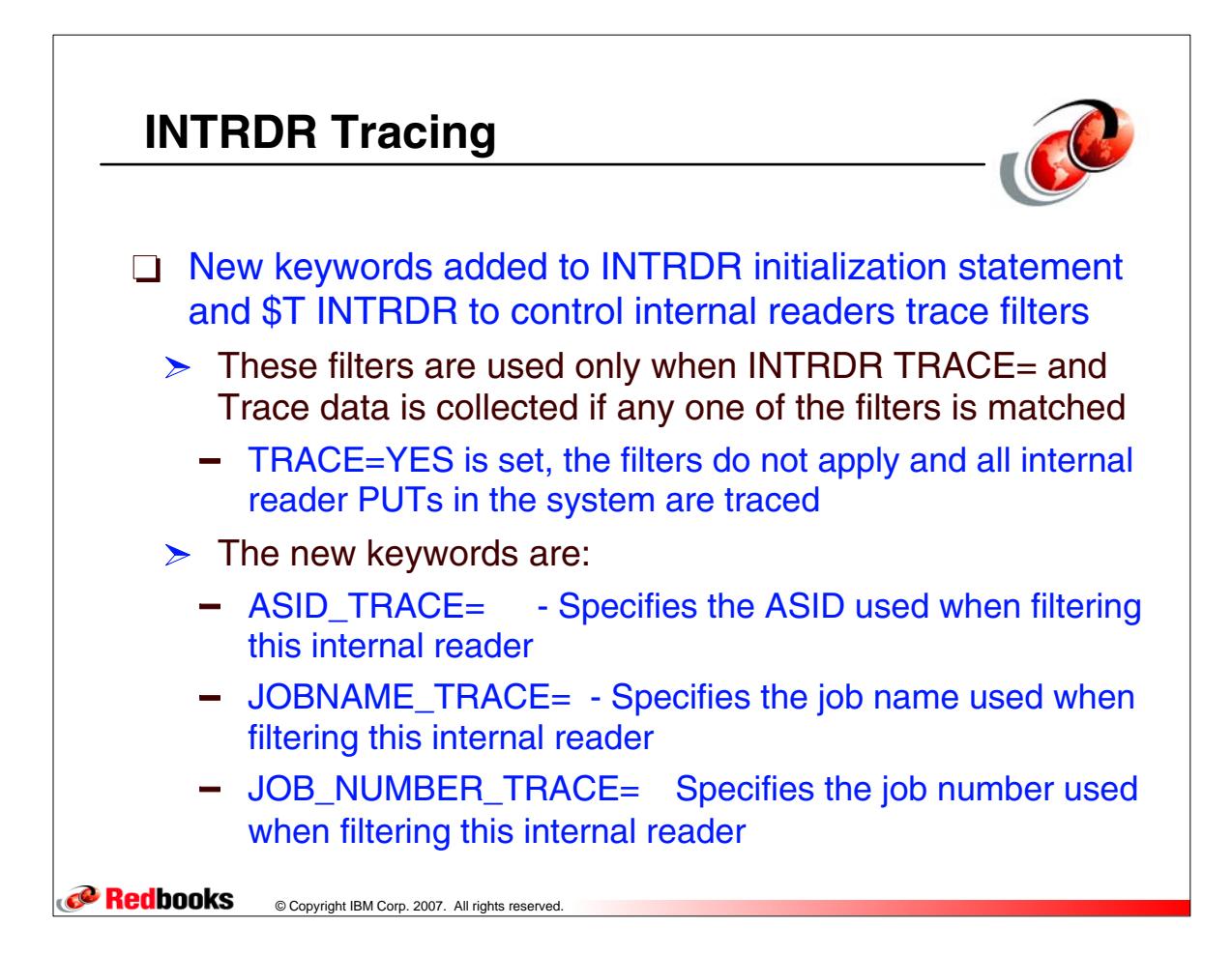

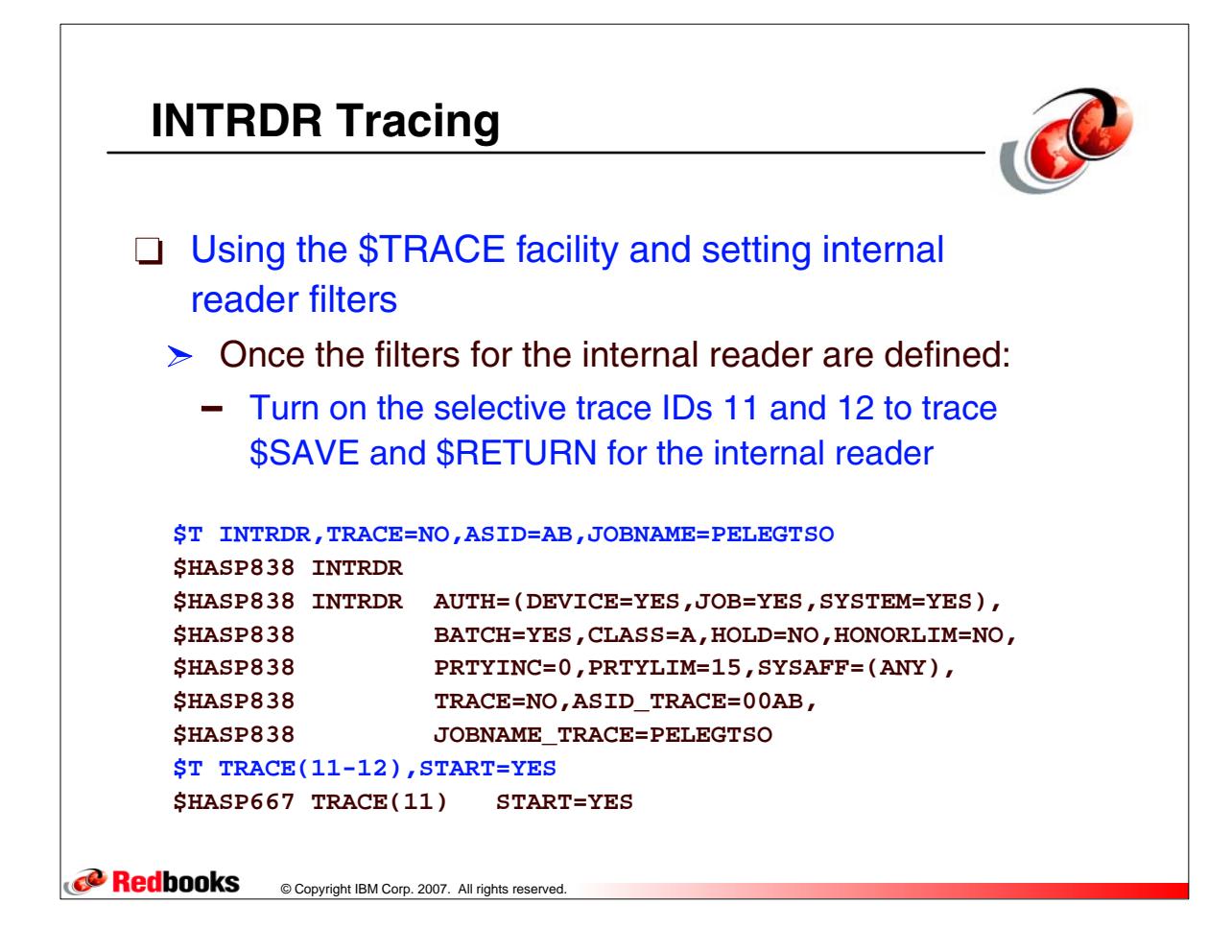

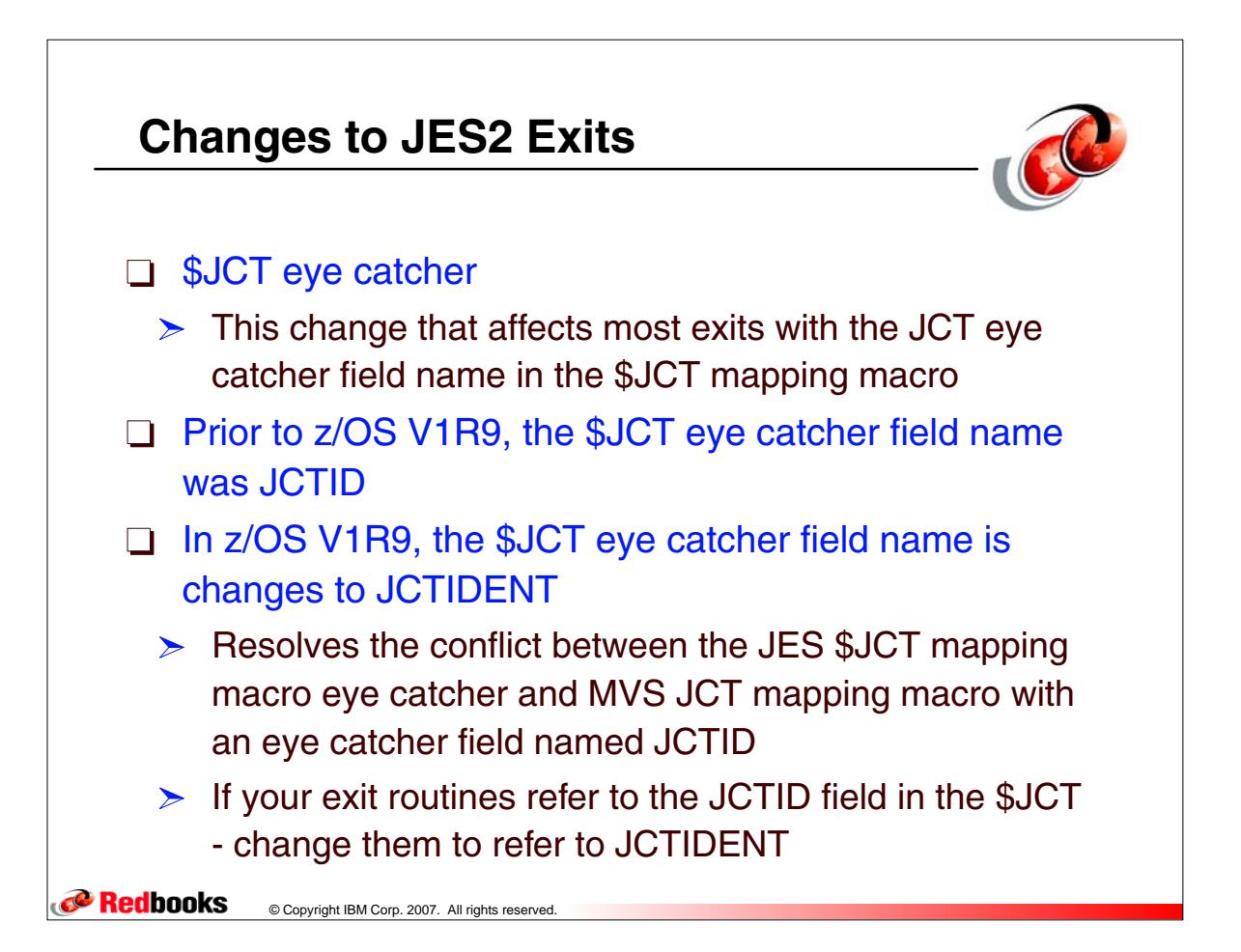

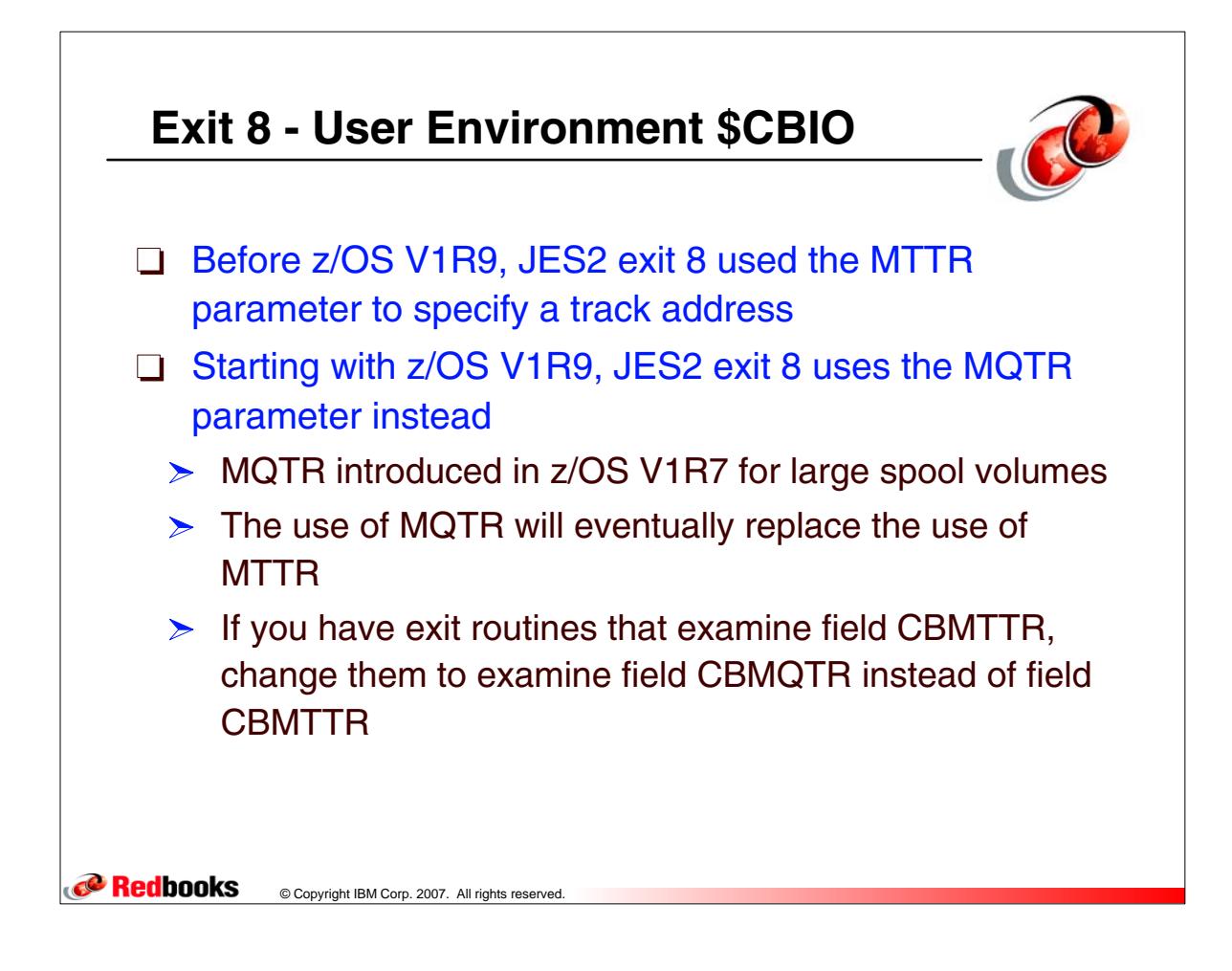

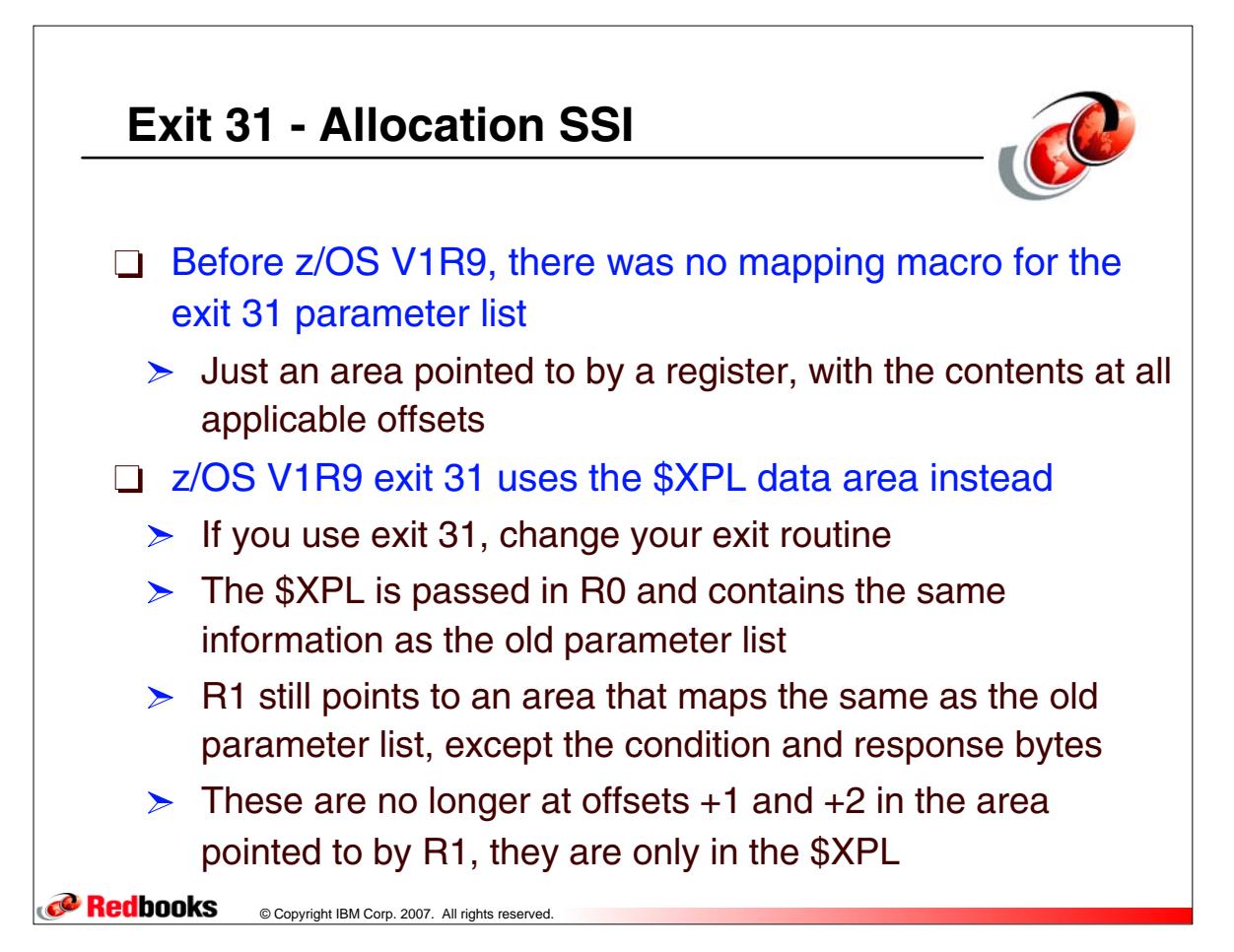

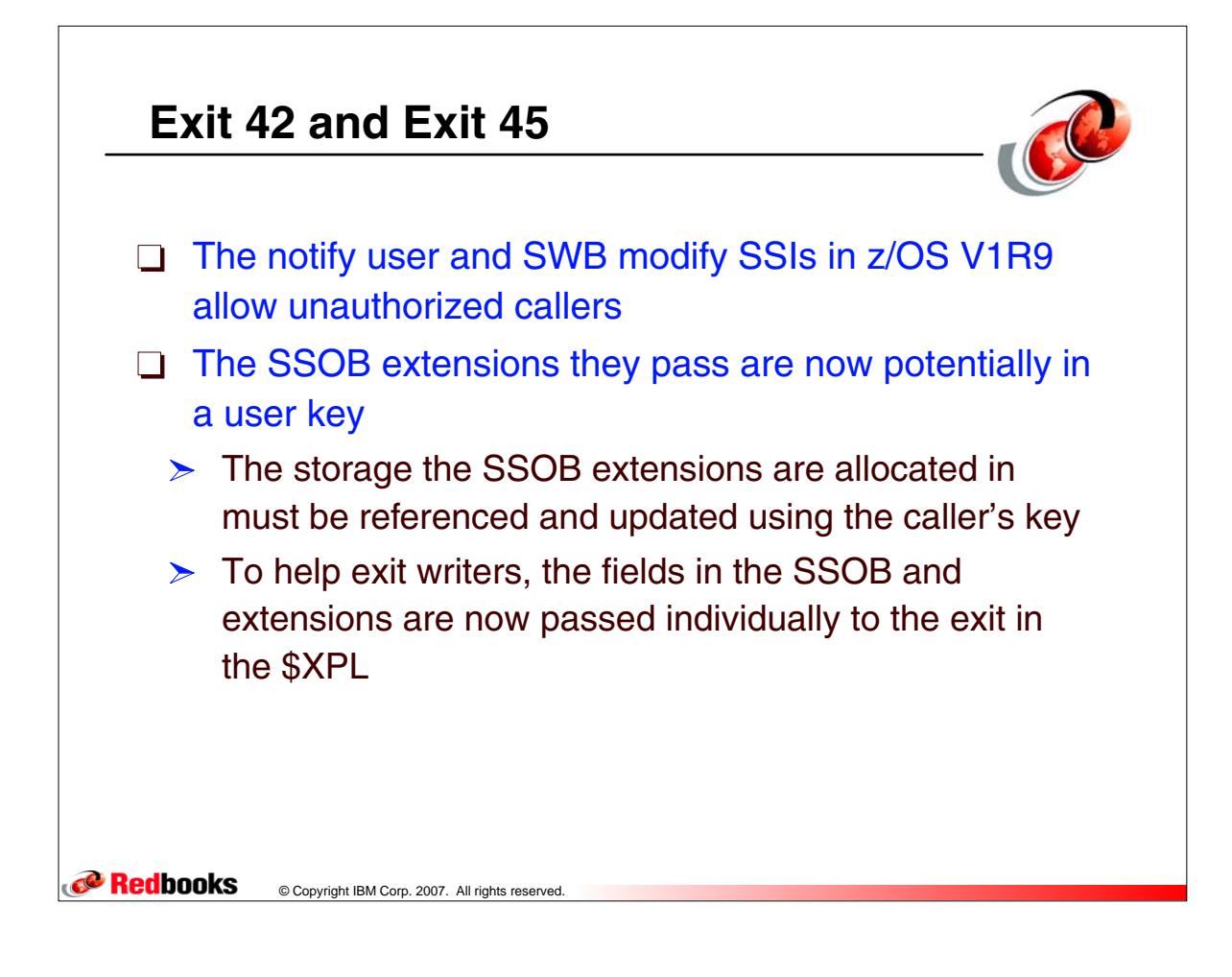

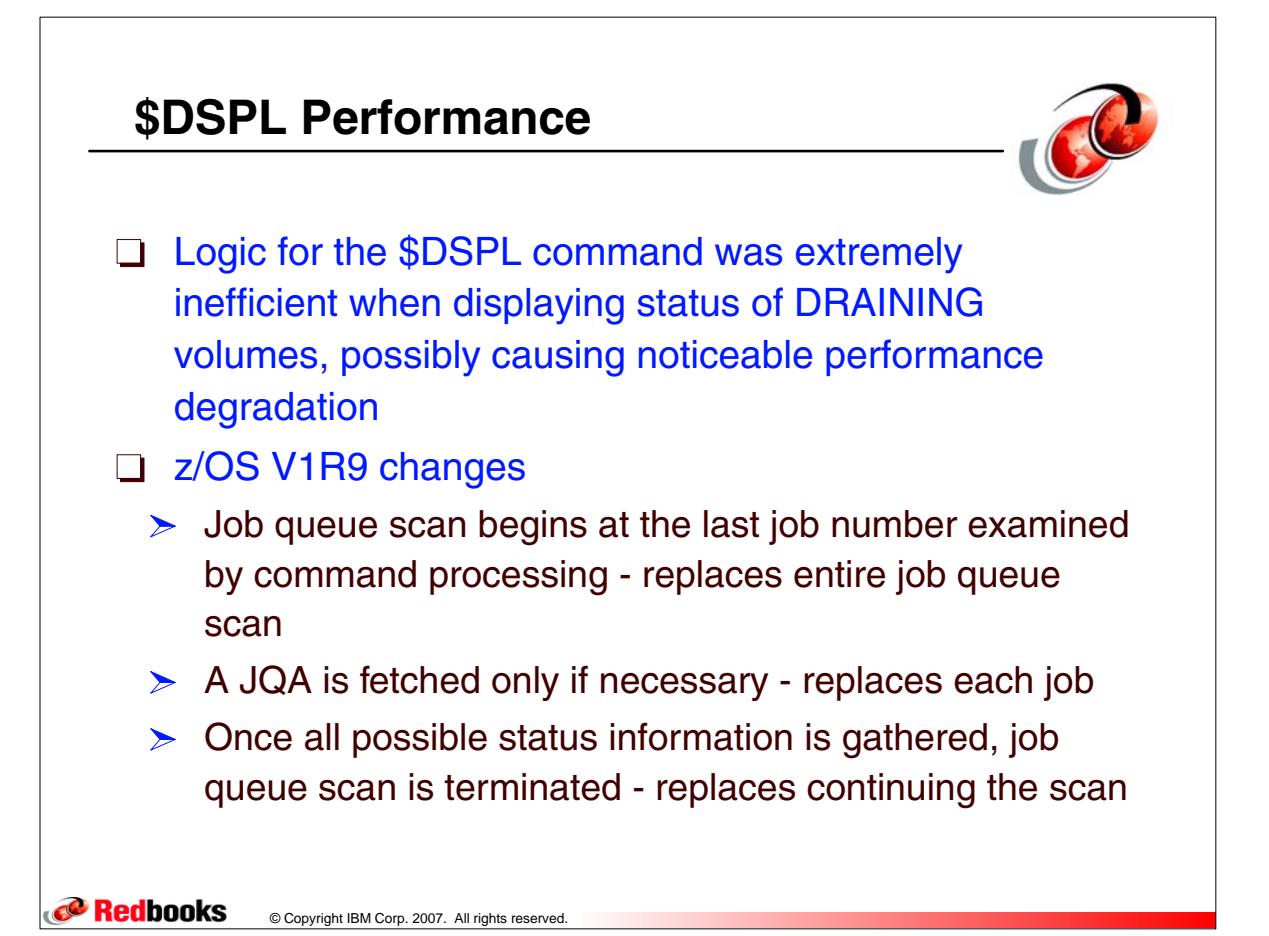

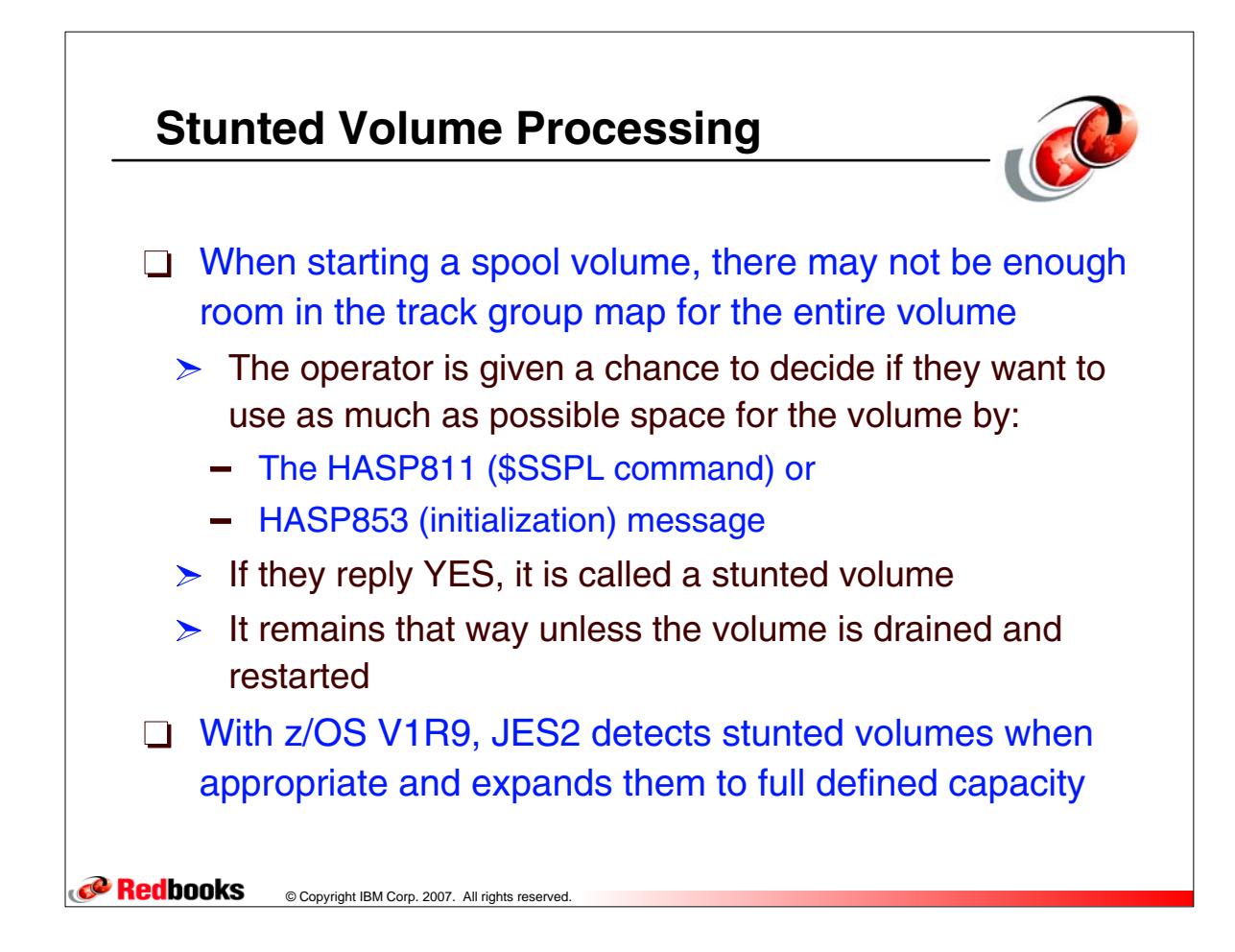

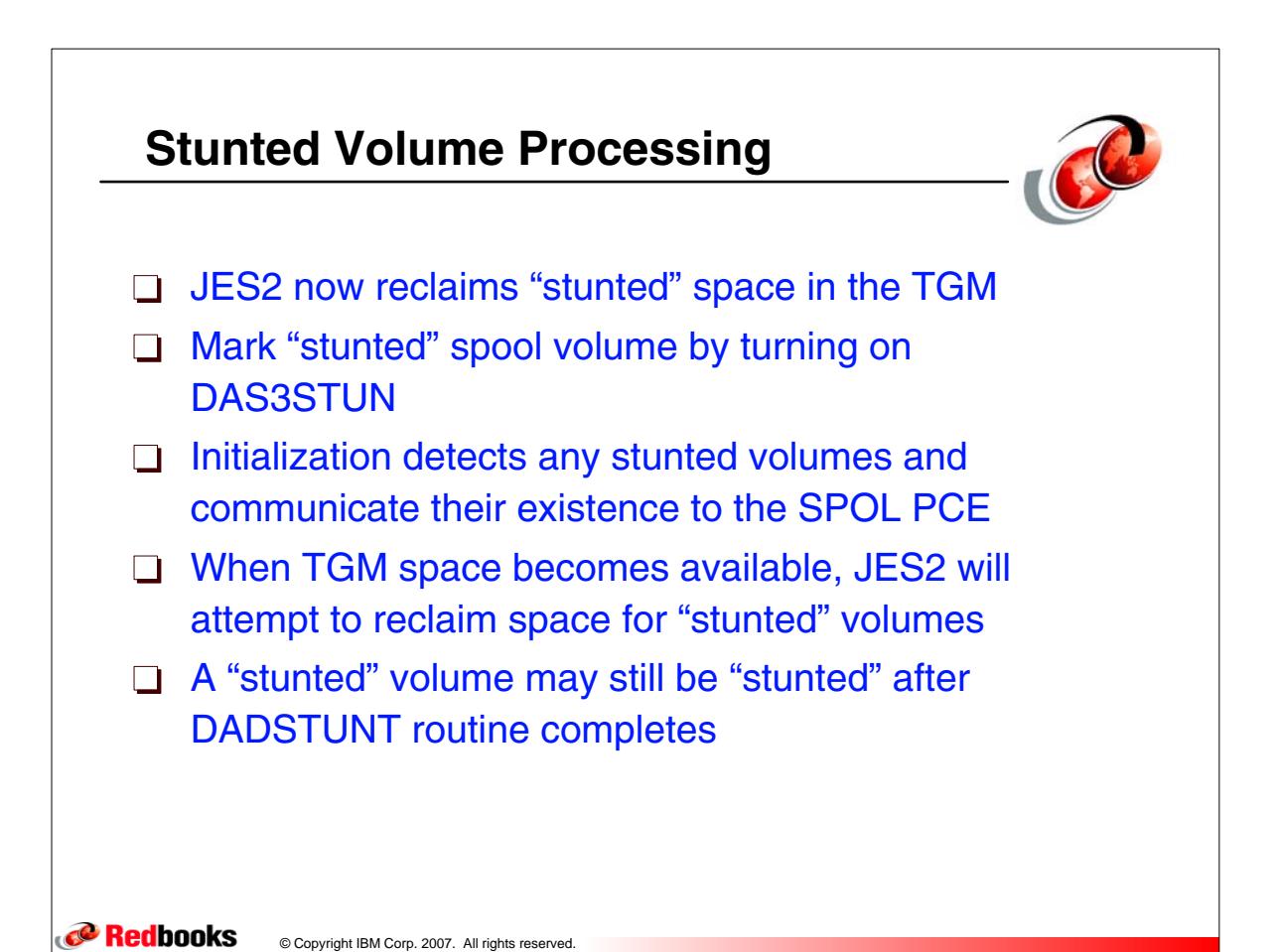

JES2 - 25-26

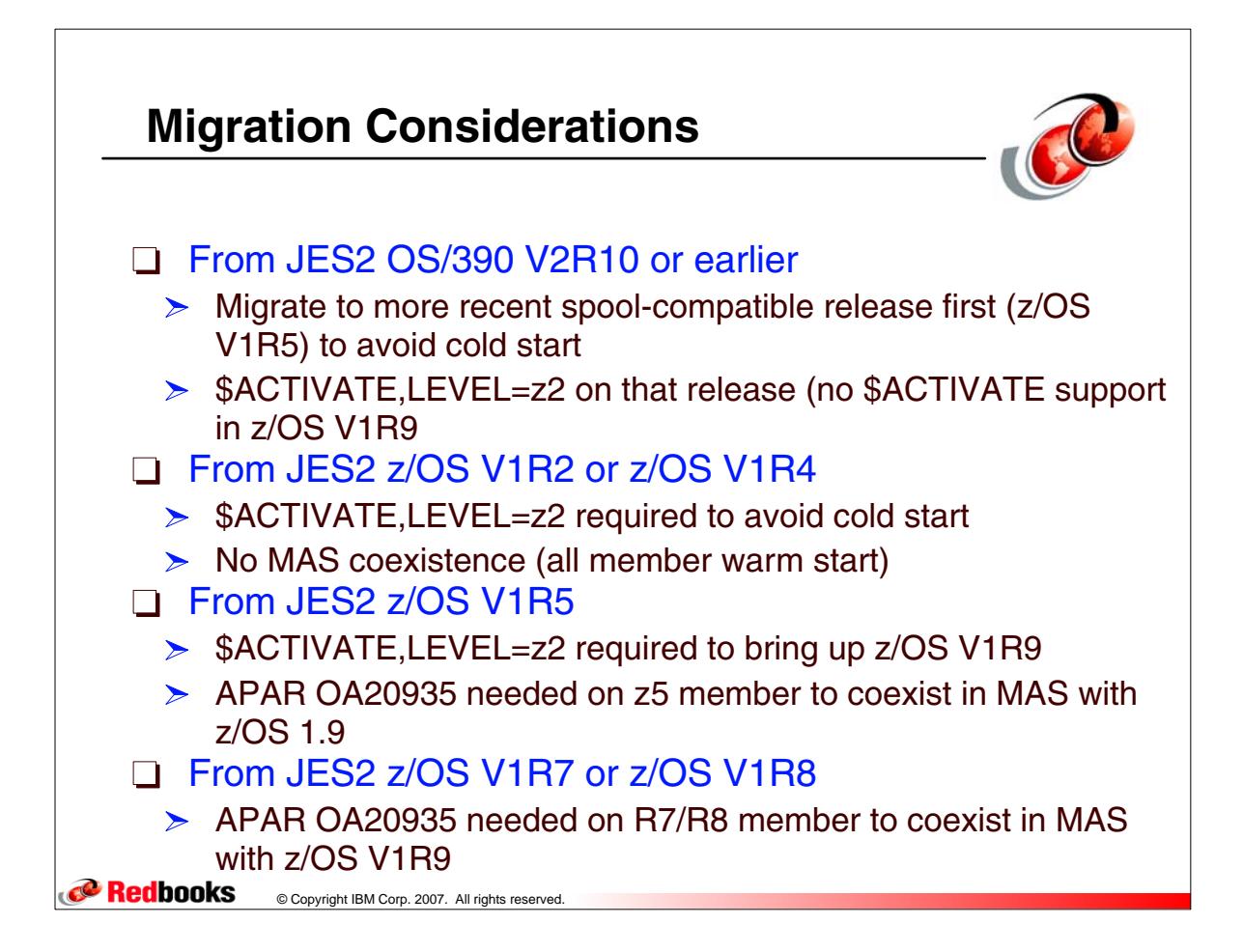

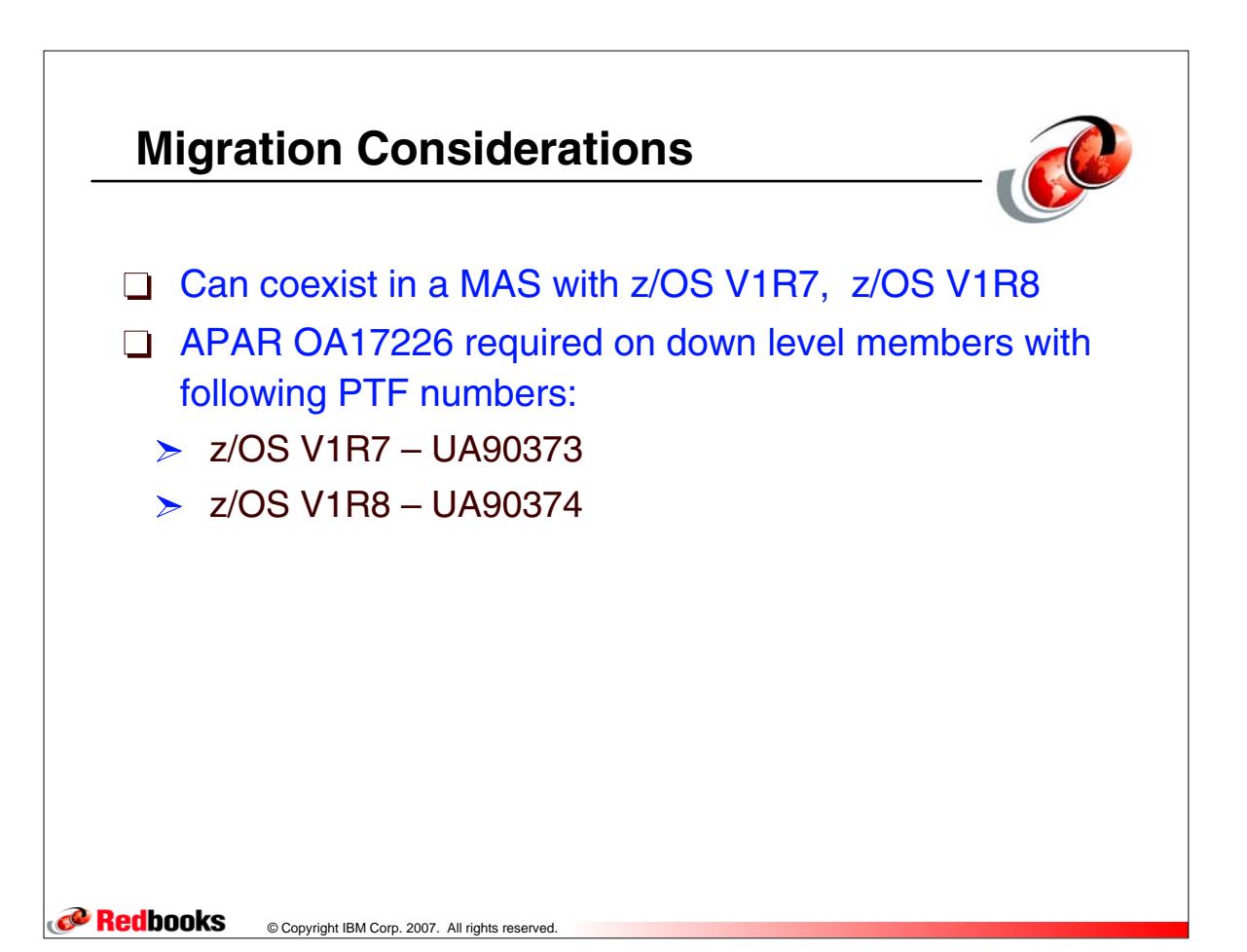

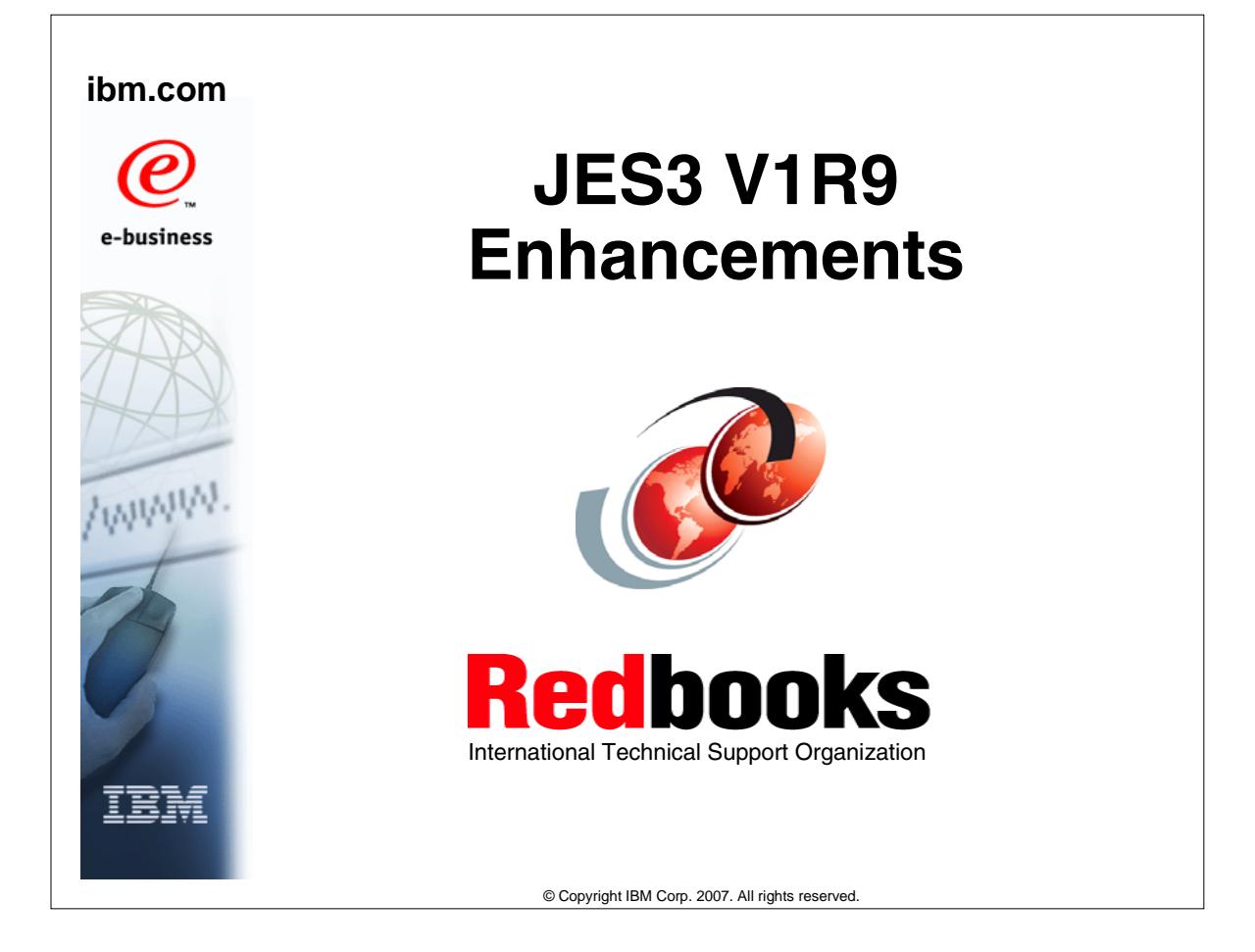

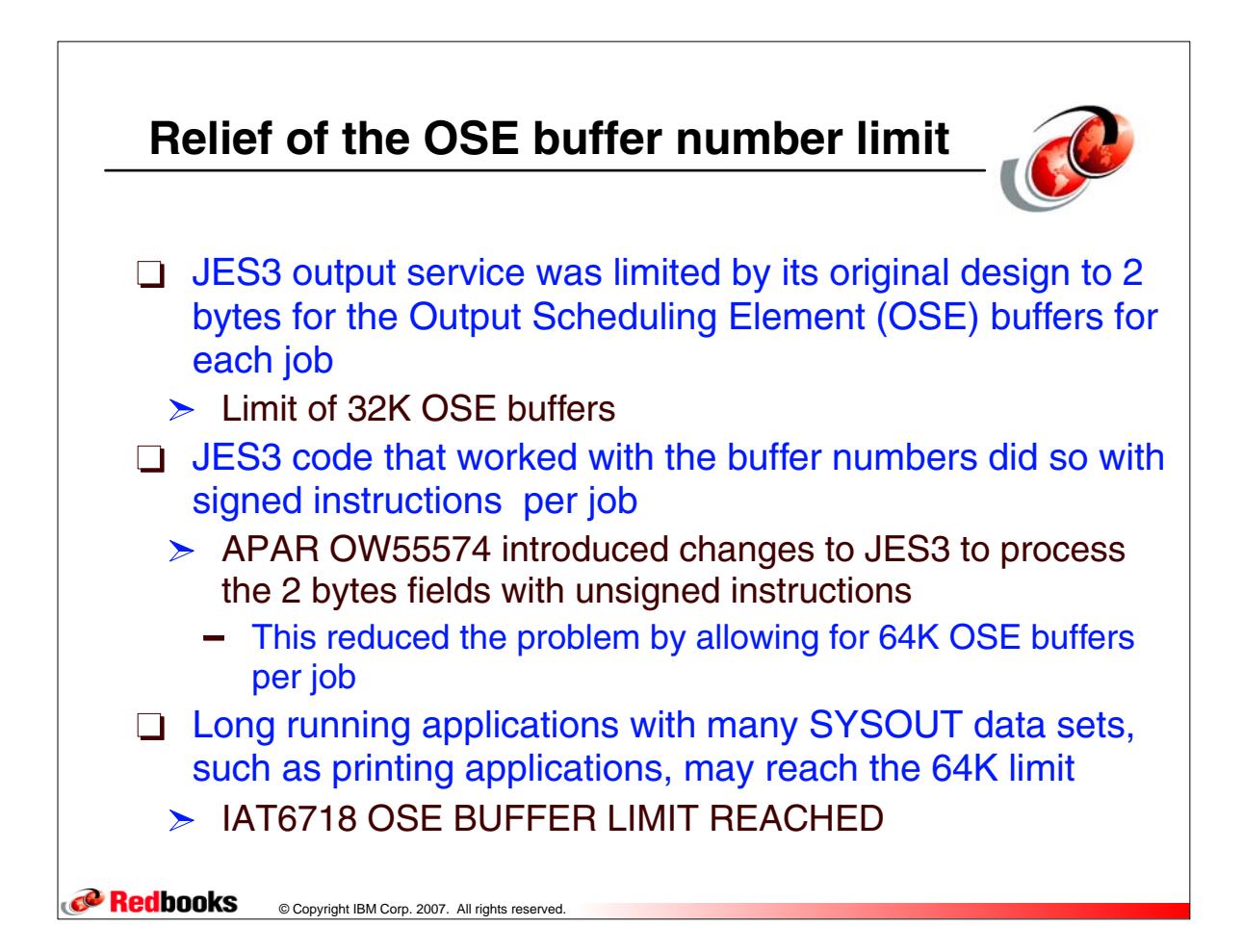

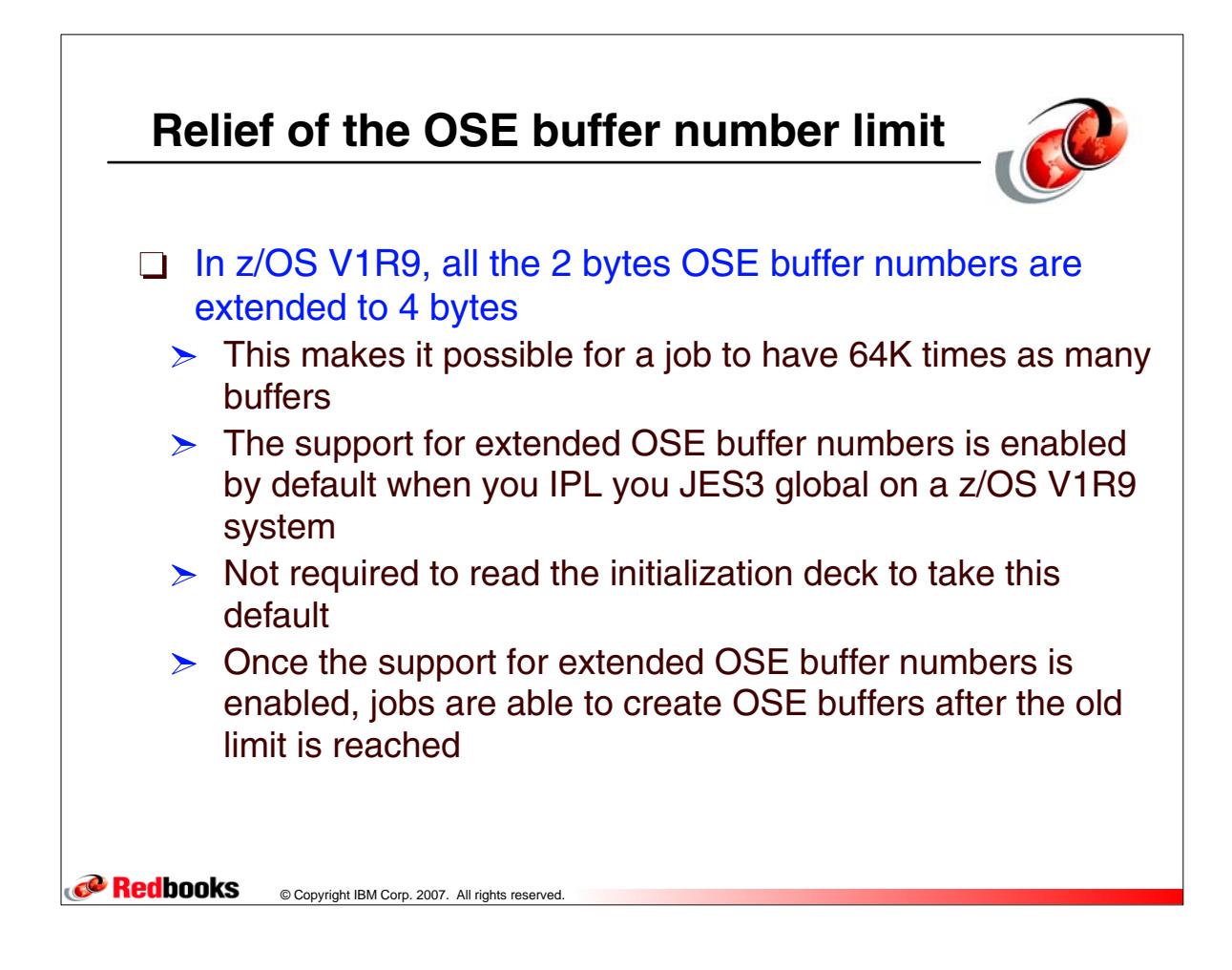

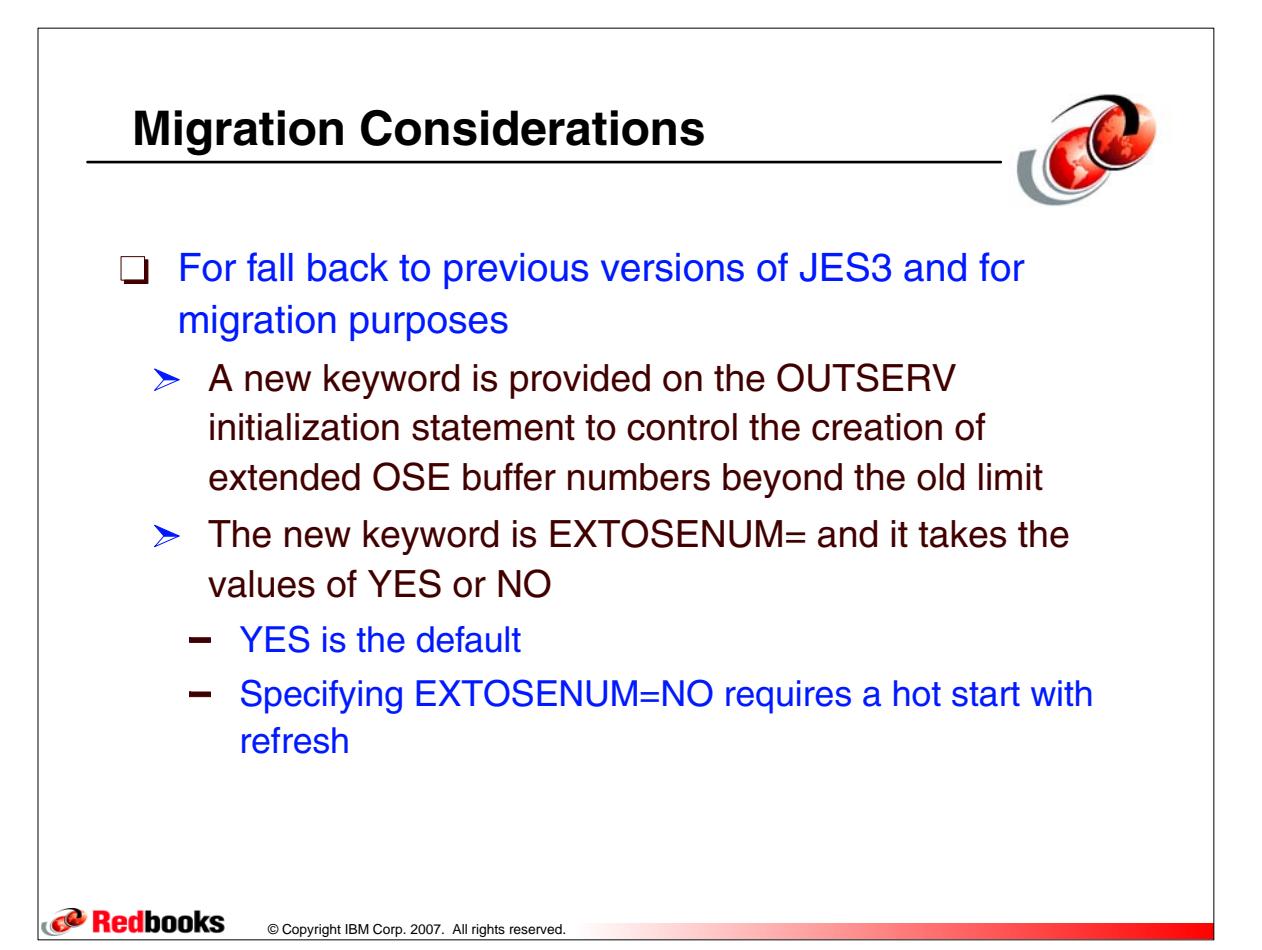

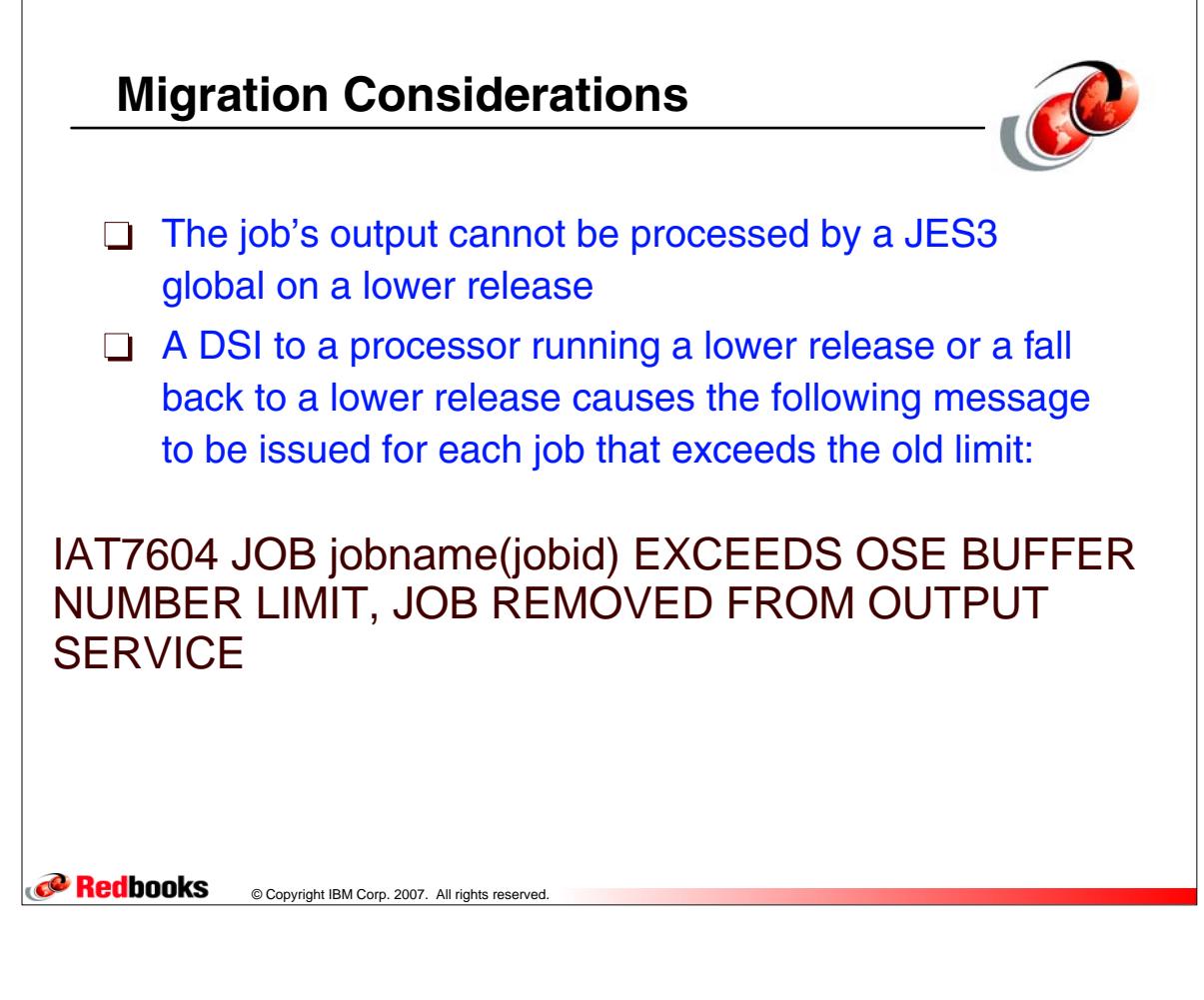

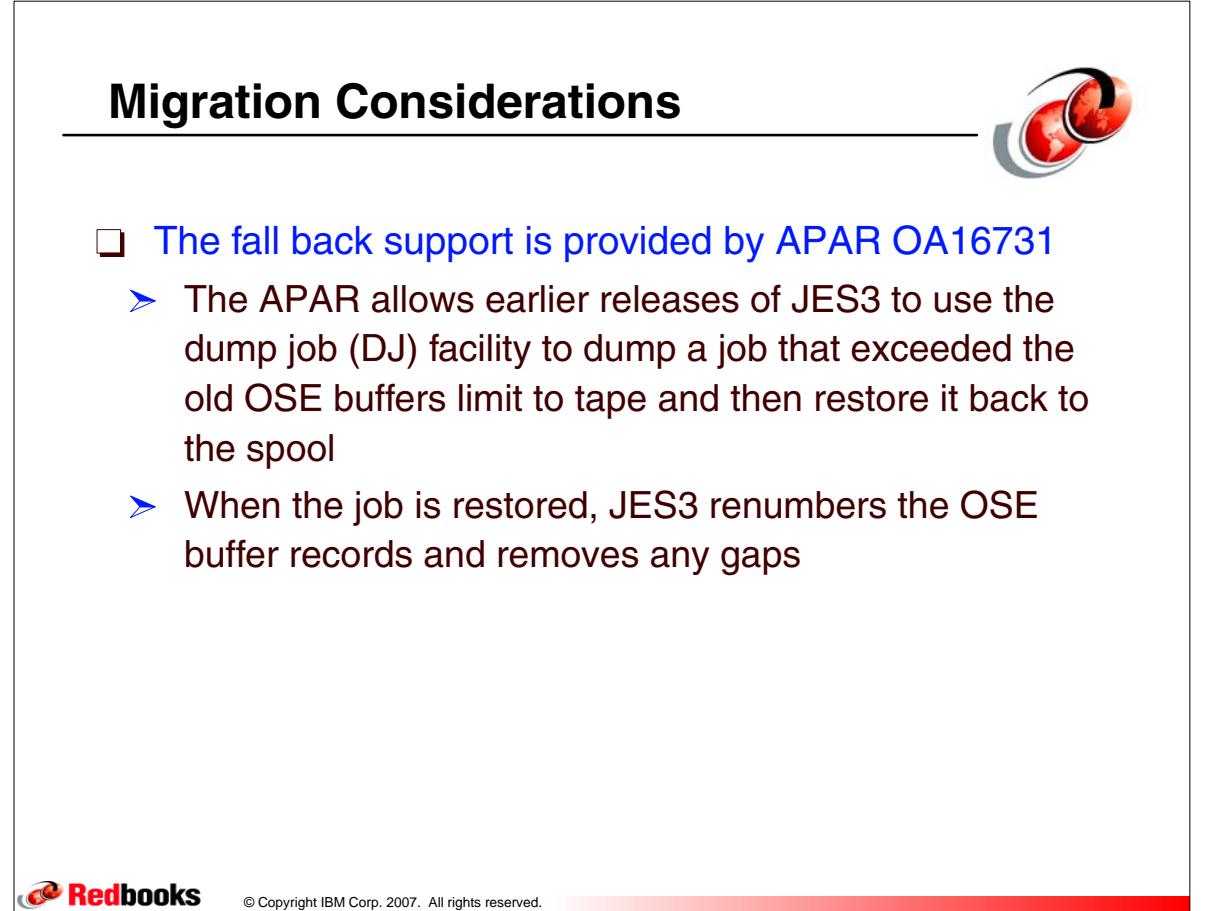

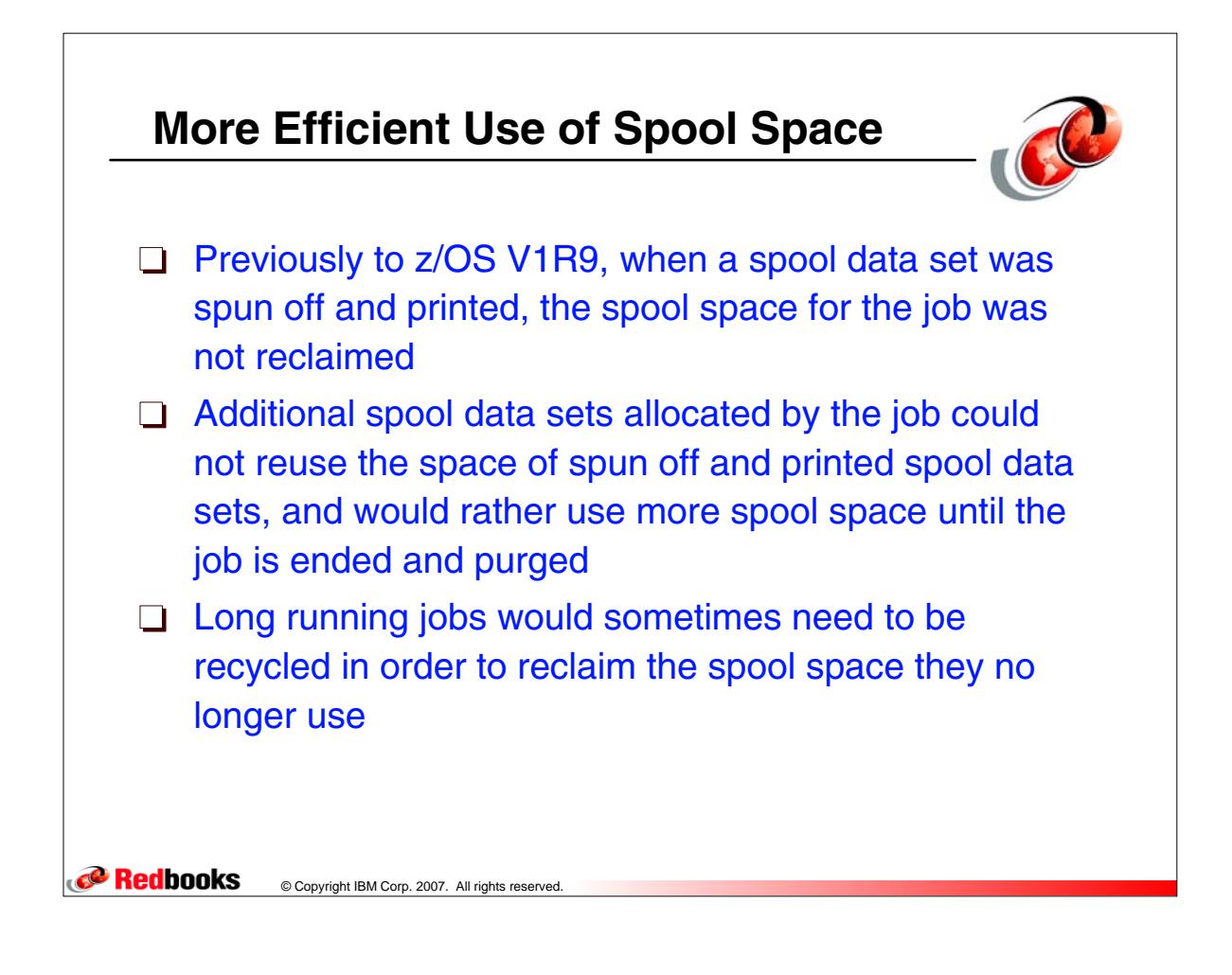

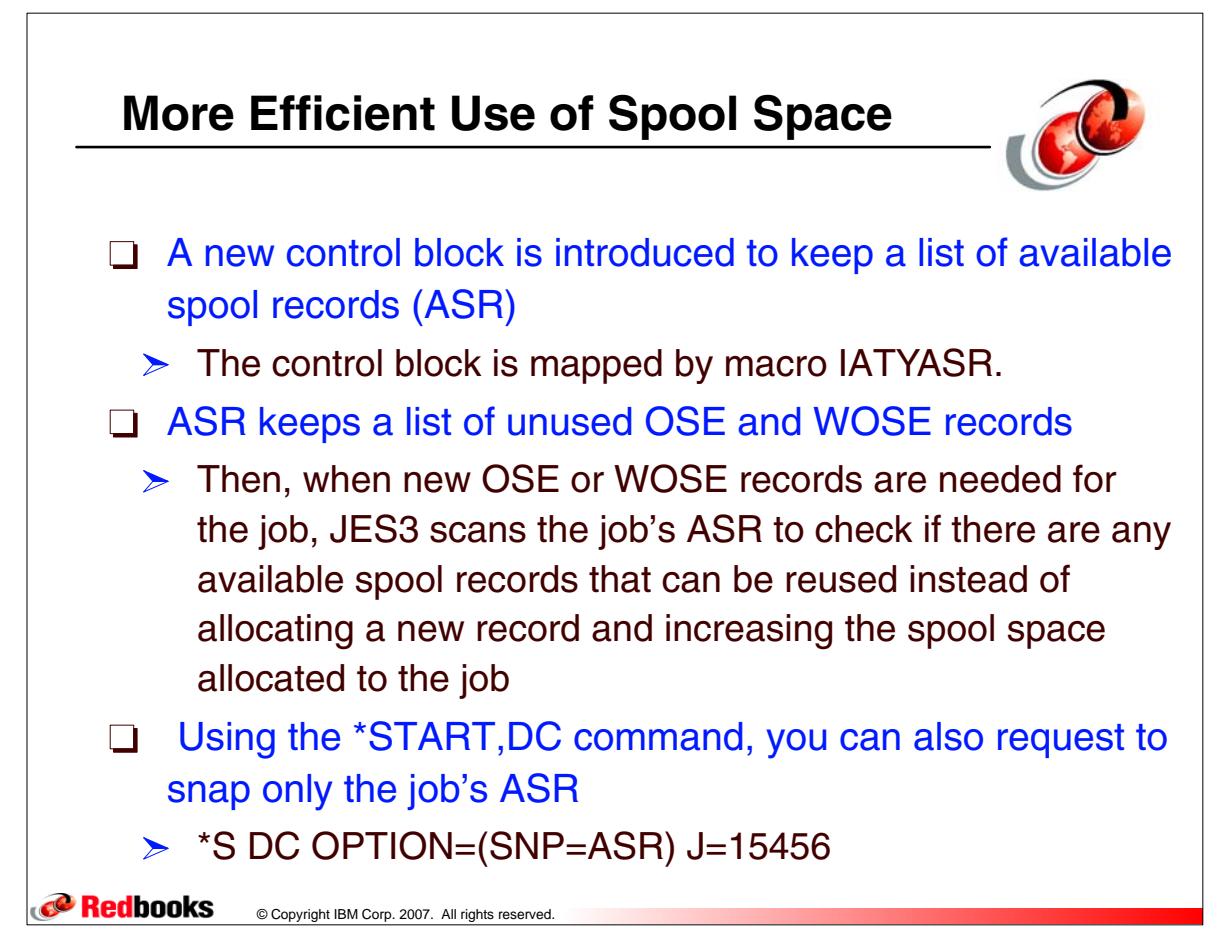